# FAQ ISDN, Numéris,

Edition du 12 juin 2000

Cette FAQ se veut une compilation d'informations collectées ça et là sur Internet en général et dans les groupes de discussions USENET (fr.reseaux.telecoms.rnis et fr.reseaux.telecoms.operateurs) en particulier. Que tous ceux qui publient sur Usenet leurs expériences afin que tous les lecteurs en profitent soient remerciés. Sans ce matériel, la FAQ n'aurait pu être construite. L'auteur tient également à remercier tous ceux qui l'ont aidé à clarifier certains points obscurs de ce document.

## Nouveautés

L'URL permettant de télécharger les Spécifications Techniques des Interfaces du réseau de France Télécom est indiqué.

Les fonctionnalités introduites par les deux modèles de TNRG 99 sont décrites.

La compatibilité de « TOP Message » avec les accès de base (ainsi que DUO/Itoo) est mentionné.

Avertissement: il ne sera \*jamais\* donné de consultations (gratuites ou non) par courrier électronique. Il convient de s'adresser à France Télécom, à des consultants dont c'est le métier ou d'utiliser les news (afin que tous puissent profiter des réponses fournies).

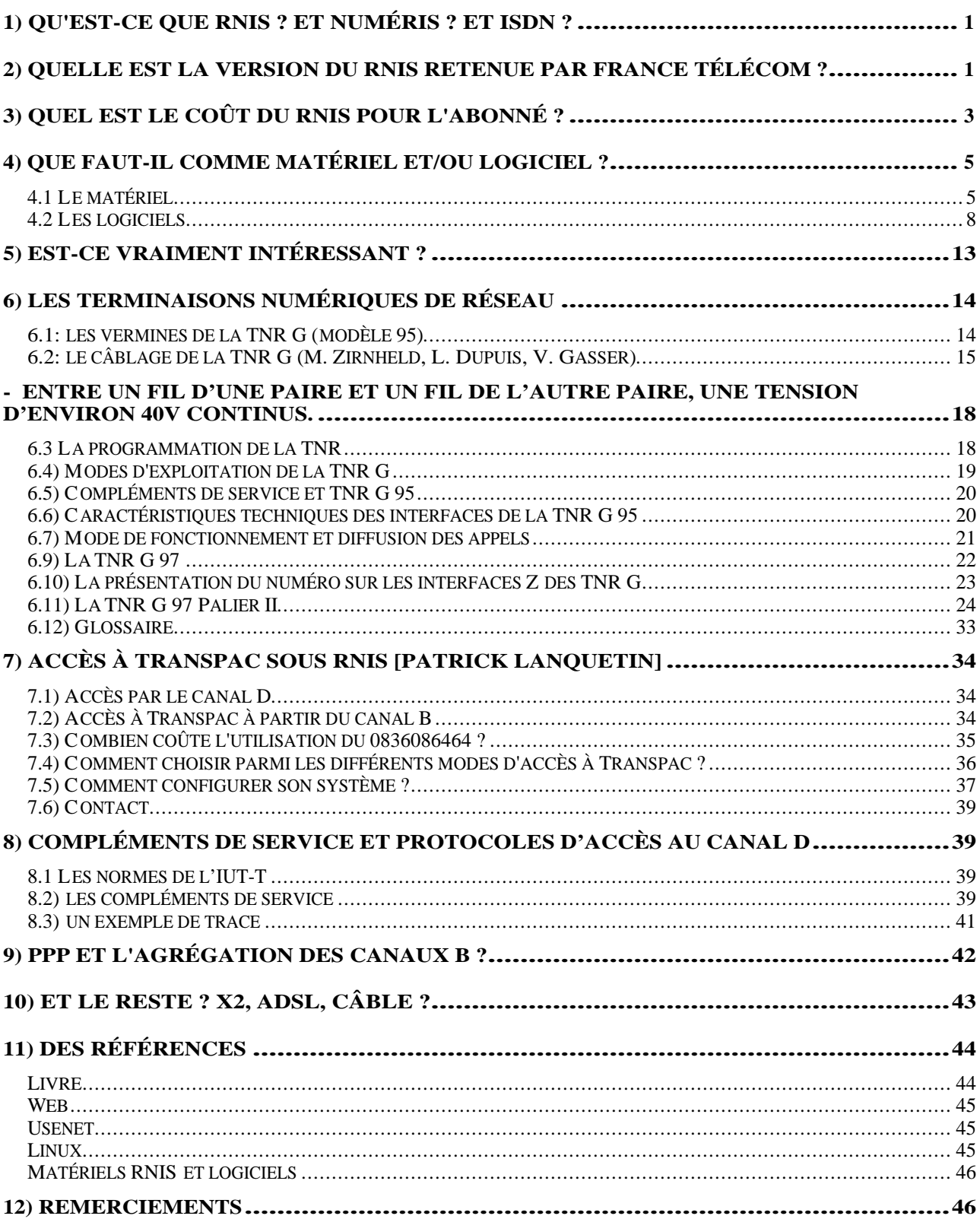

# **1) Qu'est-ce que RNIS ? Et Numéris ? Et ISDN ?**

RNIS est l'abréviation de "Réseau Numérique à Intégration de Services". En anglais ISDN ("Integrated Services Digital Network"). France Télécom (FT) a choisi de le vendre sous un nom commercial distinct, "Numéris", à la suite de pressions du Ministre des Télécommunications qui exigea un nom plus commercial que le "barbare" RNIS/ISDN, difficilement prononçable.

Dans un pays comme la France, le réseau de télécommunications (commutation et transmission) a été pratiquement totalement numérisé, le seul bastion analogique restant la ligne de distribution du central de FT à l'abonné. Avec RNIS, cette ligne passe en numérique ce qui permet:

- le séparation fonctionnelle entre la signalisation et le transport (voix, données, etc…) offre une signalisation beaucoup plus riche et plus rapide;
- l'intégration plus facile et plus simple de nouveaux services (genre signal d'appel, rappel automatique sur occupation, sous-adressage, conférence à trois, présentation des appels entrants, préparation de la numérotation, mini-messages, renvoi d'appel, indication du coût de l'appel, etc. ...),
- des débits supérieurs et garantis (64 kb/s entre deux abonnés RNIS) pour les transferts de données (fax, réseaux informatiques, etc.). En PPP synchrone le débit mesuré est d'environ 7.5 KBytes/s/canal B.
- la possibilité d'établir des circuits virtuels dans les canaux B (ou le canal D) pour accéder à des Réseaux Publics de Données à Commutation de Paquets (Transpac).

On distingue en France 5 types d'accès au réseau RNIS:

- l'accès de base isolé vous procure deux canaux dits "B", chacun filant à 64 kb/s (plus un canal "D" à 16 kb/s sur lequel est transporté toute la signalisation). Cela permet par exemple deux conversations téléphoniques simultanées ou un appel téléphonique et une communication numérique (transfert de données par exemple). France Télécom n'attribue qu'un seul numéro à un accès de base isolé mais il est possible d'acheter des numéros supplémentaires (SDA) par tranche de 5 pour un coût de 30 HT/mois.
- accès Numéris DUO: cet accès de base commercialisé depuis 1996 par France Télécom a l'avantage de proposer à l'abonné un convertisseur analogique/numérique délivrant deux interfaces analogiques (appelées dans le jargon Z1 et Z2) pour lui permettre d'utiliser des dispositifs analogiques existants (FAX, téléphone, modems). France Télécom attribue trois numéros à un accès Numéris Duo. Attention: les services CLASS ne sont pas toujours compatibles avec les interfaces analogiques Z.
- accès Numéris iToo ® : c'est l'équivalent fonctionnel de la Numéris DUO mais vendu par les Agences Résidentielles ;
- groupement d'accès de base sur la même tête de ligne. Cette offre est destinée au petit PABX. C'est l'idéal si on veut 4 à 16 canaux B (6 accès B maximum à la mise en service et 8 accès maximum au total).
- l'accès primaire à Numéris (2048 kb/s) comprend 15 canaux B au minimum et 30 canaux Bau maximum(à 64 kb/s) et un canal D à 64 kb/s.

# **2) Quelle est la version du RNIS retenue par France Télécom ?**

 $\odot$  Franck Brunel, 1996-1998 -+- $\frac{f_{\text{b}}}{g_{\text{d}}}\frac{d_{\text{b}}}{d_{\text{c}}}\frac{d_{\text{b}}}{d_{\text{c}}}\frac{d_{\text{b}}}{d_{\text{c}}}\frac{d_{\text{b}}}{d_{\text{c}}}\frac{d_{\text{b}}}{d_{\text{c}}}\frac{d_{\text{b}}}{d_{\text{c}}}\frac{d_{\text{b}}}{d_{\text{c}}}\frac{d_{\text{b}}}{d_{\text{c}}}\frac{d_{\text{b}}}{d_{\text{c}}}\frac{d_{\$ 

Les versions du RNIS sont désignées en France par VNx (x indiquant le numéro de version). Les spécifications techniques (au format Microsoft Word) de la version VN6 de France Télécom sont disponibles, conformément aux directives européennes sur:

<[http://www.](http://www)francetelecom.com/vfrance/actualite/publicat/specifica.htm>

FT est officiellement passé le 18/10/96 à la version VN4 et passerait en VN6 dans le courant début 1999. La différence entre Euro-ISDN et VNx n'est pas fondamentalement suffisante pour que des problèmes puissent apparaître avec certains équipements qui ne respectent pas à la lettre les spécifications des paliers VN de France Télécom. FT, depuis la VN2, s'est toujours alignée sur la norme Q.931 (et Q.921), qui sont les normes internationales des protocoles de communications. Néanmoins certains compléments de service ne peuvent être exploités (double appel et affichage de la télétaxe) par des terminaux qui ont été conçus pour fonctionner sous VN6. C'est le cas du Phonis 25 qui était vendu par FT dans ses Agences.

Que faut-il répondre à un client qui désire passer son installation Numéris à VN6?

 Cette question n'a pas de sens en soi. En effet, pour Numéris, il faut parler uniquement de mode d'accès, lequel n'est pas forcément lié aux VN. Ceci veut dire que le changement de VN n'implique pas obligatoirement la modification des équipements Numéris. Les changements de palier se font en général dans la transparence pour l'utilisateur, sauf de très rares cas.

 Actuellement le seul mode d'accès commercialisé en France est le mode Euro-Numéris qui a été inauguré avec la VN4 et qui régit depuis octobre tous les accès Numéris du territoire national. Ce mode sera maintenu sur les VN suivantes et sur tous les CAA au moins jusqu'au remplacement des CAA de 2ème génération, soit en 2005 environ.

Le déploiement de la VN6, qui vient de débuter sur les AXE 10, va permettre d'offrir en parallèle sur les CAA de 3ème génération un nouveau mode d'accès qui sera totalement compatible avec la norme européenne ETSI et qui est appelé provisoirement Euro-Numéris 2. Puisque cette nouvelle norme ne remplace pas Euro-Numéris, il n'y a donc aucune obligation pour les clients à basculer vers elle avant plusieurs années. L'avantage essentiel de ce nouvel accès est de permettre le raccordement de terminaux européens.

[Pour simplifier, on écrira E+ pour Euronuméris + et E pour Euronuméris ci-après]

- 1) Les terminaux 100% ETSI sur 1 raccordement ETSI (E+) bénéficieront de toutes les fonctionnalités pour lesquelles ils ont été conçus.
- 2) -Ces terminaux sont normalement moins chers car de + grande diffusion.
- 3) -Le mode de raccordement (ou accès) E+ est conforme ETSI pour l'appel de base et TOUS les compléments de service qu'il offrira alors que l'accès E (version actuelle en France) n'est compatible, au minimum, que pour l'appel de base et 5 compléments de service définis dans le MoU (Mémorandum of Understanding) plus quelques services à la norme française (coût total, indication coût appel par appel, renvoi de terminal, double appel, transfert d'appel, indication appel malveillant).
- 4) La principale nouveauté pour les accès de base en E+ est l'apparition d'une nouvelle notion : Le type de configuration.
	- 5) \*\*Configuration point à multipoint (interface S/T) par défaut

6) \*\*Configuration point à point (interface T) essentiellement pour les *PABX*. En point à point, UN SEUL terminal est raccordé et utilise TOUTES les ressources.

- Les nouveaux services qui ne seront dispo que sur les accès E+ (certains ne le seront peut-être qu'en VN7 ou VN8 selon le type d'autocom public) sont :

- 7) Conférence additive (à 3, à 4 ...)
- 8) -Renvoi sur occupation
- 9) Transfert d'appel en cours de conversation
- 10) Sous-adresse de 20 octets
- 11) Minimessage de 128 octets
- 12) etc.

Les accès E+ (appelés aussi EuroISDN) ne seront offerts que sur les autocomutateurs publics de 3ème génération (AXE10 d'Ericsson et E10B3 d'Alcatel).

La commercialisation du nouvel accès Euro-Numéris interviendra fin 98, début 99. Dans un premier temps, l'offre Euro-Numéris 2 sera très proche de l'offre actuelle, mais elle sera enrichie progressivement au cours des VN successives, alors que l'accès Euro-Numéris actuel restera "figé".

 Dans chaque Agence Entreprises, un correspondant "Numéris-VN6" est en cours de désignation. Son rôle consistera à suivre l'expérimentation et la généralisation du nouveau mode d'accès ; il sera informé de ses caractéristiques, notamment en ce qui concerne la compatibilité des terminaux.

Dans la pratique, la signalisation du réseau de France Télécom est conforme aux normes internationales (SS7). Il est ainsi tout à fait possible de mettre en place des communications internationales "64 kbps numériques sans restrictions". On signalera que le service support "64 kbps sans restrictions" est assuré à l'interface d'interconnexion entre France Télécom et Cegetel.

Les abonnés Numéris peuvent désormais transmettre et recevoir des données, de la voix et des images à destination ou en provenance de 41 pays, et 47 opérateurs à travers le monde.

Pour obtenir, par fax, les ouvertures et tarifs RNIS International à jour, un Numéro Vert, le 0 800 820 145 (appel gratuit), est mis à la disposition des clients de France Télécom. Une page Web présente également les tarifs internationaux:

<http://www.francetelecom.fr/vfrance/produits/html/fiche.htsql?id=ernisinter>

# **3) Quel est le coût du RNIS pour l'abonné ?**

Dans la pratique, le seul opérateur vendant aux particuliers des accès de base RNIS en France est France Télécom. Leurs tarifs peuvent évoluer et je ne suis pas leur représentant commercial. Il faut donc leur poser la question directement. (Note : la plupart de ceux et celles qui l'ont fait trouvent qu'il est très difficile d'obtenir une réponse précise et exacte des services commerciaux de FT.) (FT a un serveur Web très bien fait: [<http://www.francetelecom.fr>\)](http://www.francetelecom.fr). On peut également consulter le Minitel (3611 SOMMAIRE "Comment Téléphoner/A quels prix").

Le coût se décompose en (octobre 1998) :

- mise en service (675 F HT). Cette mise en service est parfois offerte par France Télécom à l'occasion d'opérations promotionnelles. En cas de conversion d'une installation RTC existante en accès de base RNIS, France Télécom déduit 250 HT / ligne RTC (Michel Guillou)
- d'éventuels coûts de câblage, pouvant être assurés par une autre entreprise que FT ou par vous-même (de 0 à 1 000 F HT). A titre d'exemple, 1 prise RJ-45 et 10 m. de câble sur le bus S sont facturés 450 HT, 2 prises et 30 m. de câble le seront 650 HT. Dans tous les cas de figure, la TNR est raccordée GRATUITEMENT au réseau de France Télécom.
- abonnement (220.00 TTC par mois pour Numéris ordinaire, 237.00 TTC pour Numéris Duo, 169.00 TTC avec Numéris iToo). En comparant ces prix avec ceux du téléphone ordinaire, nettement plus bas, (RTC = "Réseau Téléphonique Commuté" ou téléphone analogique), attention au fait que ce sont des prix mensuels et que la facture tombe tous les deux mois. Dans la pratique Numéris coûte de 338.00 TTC à 474.00 TTC par bimestre en abonnement.
- communications: absolument identique (modulation horaire et certaines options tarifaires) au RTC en France Métropolitaine quel que soit le type de communication (téléphonie ou transfert de données). Attention: depuis le 01/07/1998, le segment de la communication audelà du crédit temps (180 s. en local, 39 s. en longue distance) bénéficie d'une remise automatique de 10 %: c'est la nouvelle tarification "Présence".En revanche, les communications internationales "64 kbps numériques sans restrictions" sont alignées sur le coût de celles du RTC mais ne bénéficient pas de réductions horaires.

Les abonnés Numéris relèvent de la Clientèle Professionnelle. De nombreuses offres tarifaires destinées à la Clientèle Résidentielle ne peuvent s'appliquer aux particuliers ayant choisi de passer sous RNIS. En particulier, le Forfait Local, Allo-Fact et Primalis/Temporalis ne peuvent s'appliquer aux abonnés Numéris. Les seules offres tarifaires applicables sont Avantages Durée et Avantages Partenaires, équivalentes à Temporalis/Primalis. Mais attention: l'abonnement coûte alors 38 HT/mois, soit environ 90 TTC par bimestre. Il faut donc un volume de communication beaucoup plus important que sous RTC pour rentabiliser l'abonnement à ces offres. En revanche, le support technique et commercial des abonnés RNIS peut être joint sur numéro vert, le support technique étant joignable à toute heure.

France Télécom commercialise depuis le 05/10/98 Numéris Itoo®, une déclinaison pour le marché résidentiel de Numéris DUO. L'abonnement coûte 169 TTC par mois et les communications locales numériques (transferts de fichiers entre abonnés Numéris, connexions à un fournisseur d'accès Internet) bénéficient de 40 % de réduction aux heures creuses (de 19 :00 à 08 :00 en semaine et à partir de 12 :00 le WE). L'abonnement comprend les compléments de service suivants : présentation du numéro, secret appel par appel, signal d'appel. On peut souscrire pour 10 TTC / mois à d'autres services : renvois sur non-réponse, coût total, coût permanent, etc. ... Il faut savoir que le Forfait Local n'est pas commercialisé sur les abonnements iToo. Mais en revanche, l'abonné peut souscrire aux options Primaliste et Temporalis pour les services analogiques.

France Télécom commercialise depuis le 22/01/98 une offre tarifaire appelée "Avantage Numéris Internet": cette offre permet de bénéficier de 35 % de réduction sur deux numéros d'appels de 08:00 à 22:00 du lundi au samedi. L'abonnement mensuel à cette offre tarifaire est facturé 38 HT. La minute locale passera donc respectivement à 0.18 TTC et 0.091 TTC en heures "rouges" et "bleues" (au lieu de 0.28 et 0.14 TTC/min).

Si vous utilisez RNIS pour accéder à un fournisseur d'accès Internet (FAI), pensez que les tarifs RNIS de ceux-ci peuvent être supérieurs à ceux qu'ils demandent pour le RTC. Sur le choix d'un FAI, consulter le travail de l'Association des Utilisateurs d'Internet (AUI: [<http://www.aui.fr>\)](http://www.aui.fr).

Néanmoins de nombreux fournisseurs proposent un accès RNIS pour le même prix qu'un accès RTC. Il existe également des fournisseurs qui disposent de portes d'accès sur le Kiosque V2 de Transpac (<http://www.transpac.fr>). Le Kiosque V2 permet de se connecter à un FAI de n'importe quel point du territoire de France Métropolitaine pour le prix d'une communication locale.

On signalera enfin que la formule "Primaliste Internet" (50 % de réduction entre 22:00 et 08:00, soit un coût de 0.07 TTC/min.) commercialisée par France Télécom s'applique aux abonnés Numéris (Numéris DUO et accès de base isolé) et que la facturation détaillée est désormais gratuite.

Pour terminer, les abonnés Numéris bénéficient de la tarification "Présence" qui consiste en une remise de 10 % sur le montant du segment de la communication au-delà du crédit temps (à partir de la 181 ème seconde en local, de la 40 ème seconde en longue distance)

# **4) Que faut-il comme matériel et/ou logiciel ?**

#### **4.1 Le matériel 4.1.1 Les téléphones RNIS**

Pour le téléphone, il vous faudra un téléphone RNIS. On peut en trouver à partir de 1000 HT. Ils ne sont généralement pas disponibles dans la grande distribution et il convient de s'adresser à des installateurs en téléphonie. On peut citer les Eurit Ascom et Teles [\(<http://www.teles.de>](http://www.teles.de)) et <http://www.ascom.ch>) ainsi que le Phonis 25 commercialisé depuis peu par FT dans ses Agences.

Si vous disposez d'un convertisseur analogique/numérique (appelé adaptateur Z dans le jargon), vous pouvez vous passer d'un téléphone RNIS. Ce convertisseur est intégré dans la Terminaison Numérique de Réseau fournie par FT pour Numéris Duo. Il peut se trouver sur certains équipements informatiques (en général, il se nomme interface Z) et se présente sous la forme d'une prise au format RJ-11 sur laquelle on peut brancher un téléphone analogique classique. Ce convertisseur peut également être apporté par un micro-PABX (par exemple le Siemens Gigaset 1054i qui peut gérer une flotte de terminaux DECT) ou au niveau logiciel sur le micro-ordinateur (exemple: Apple Télécom et les adaptateurs de SAGEM permettent d'exploiter des services analogiques sur le bus S).

En tout cas, ce qui peut fonctionner sans problèmes (si le terminal téléphonique RNIS est compatible VN5) :

- parcage d'une communication et reprise sur un autre terminal;
- identification de l'appelant;
- identification du nombre d'appels reçus et non répondus;
- identification du numéro des appels reçus et non répondus;
- présentation d'appel (signal sonore sur Z, sonnerie normale et indication du numéro de l'appelant sur S0), avec l'abonnement "RNIS confort" à 17 HT/mois;
- double appel et va-et-vient entre chaque correspondant avec l'abonnement "RNIS confort" à 17 HT/mois
- indication du coût pendant la communication. L'activation de l'indication de la télétaxe "au fil de l'eau" sans abonnement à ce service est facturée 1 UT par appel.
- indication du coût en fin de communication
- transfert de l'installation (avec l'abonnement "RNIS confort" vers un numéro du RTCP ou un mobile) ou du terminal (si le terminal gère bien cette catégorie de renvoi).

Certains services prévus par les recommandations idoines de l'UIT-T ne sont pas encore proposés par France Télécom sur son réseau RNIS. Il s'agit de:

- renvoi sur occupation
- rappel automatique sur occupation
- conférence additive
- transfert d'appel
- Allofact
- Webfact

France Télécom propose depuis le 15/07/98 les renvois conditionnels sur non réponse et occupation. « TOP Message » est proposé depuis peu sur les accès de base RNIS.

#### **4.1.2 Les adaptateurs externes**

L'adaptateur (TA = "Terminal Adapter") est un petit boîtier externe (attention à la vitesse du port série: dans le cas de PC il faut obligatoirement une UART 16550) ou une carte interne qui peut parler les protocoles RNIS. Il est souvent nommé, à tort, "modem RNIS". Il dessert un seul ordinateur.

Ce TA peut, avec certains logiciels, en faire ensuite bénéficier d'autres machines du même réseau local. Ces logiciels sont:

- WinGate sous Windows 95 [<http://www.deerfield.com/wingate>](http://www.deerfield.com/wingate)
- Vicom Internet Gateway sous MacOS <[http://www.](http://www)vicomtech.com>
- tout routage sous Unix
- MS Proxy Server sous Windows NT (version d'évaluation en téléchargement chez <http://www.microsoft.com> (Michel Guillou).

Certains adaptateurs se font passer pour des modems (ils parlent Hayes) et marchent alors avec n'importe quel logiciel de communication. En général, vous ne pouvez pas utiliser toutes les fonctions de RNIS avec ces équipements. D'autres nécessitent des logiciels spéciaux pour utiliser RNIS plus à fond (pour accéder à Transpac directement via le canal D ou indirectement via les EBAMs par exemple).

Exemples d'adaptateurs : Motorola BitSurfer, Sagem ISDN Geoport, Scii Expresso PCMCIA, etc. ... Ils coûtent en France de 1 000 à 3 000 F.Le SAGEM ISDN Geoport Adaptater est capable de piloter en mode synchrone le port série du Macintosh, de telle sorte que la vitesse de celui-ci ne constitue plus un goulet d'étranglement. ATTENTION: les Powerbooks 1400, 3400 et 5300 ne peuvent piloter le boîtier de SAGEM. A noter que SCII (boîte française) propose des cartes au format PCMCIA pour ces modèles de Powerbook.

On signalera également les cartes Oxus, dont certaines sont livrées avec un logiciel (XIP) qui fait du masquage d'adresses IP (Michel Guillou) ainsi que la carte Teles 16.AB dotée d'une interface Z permettant d'y brancher un téléphone analogique.

## **4.1.3 Les cartes internes**

Celles-ci ont l'avantage de ne pas immobiliser le port série (et d'être indépendante de la vitesse de celui-ci en cas de pilotage asynchrone du port).

On distingue des cartes passives (bon marché) et actives ( plus chères). Ces dernières déchargent l'unité centrale de nombreux cycles CPU.

Exemples de cartes: SAGEM Planet2B, les cartes Leonardo d'Hermstedt, Datavoice de SCII, MegaSpeed de SCII (qui gère 60 canaux B), Teles PnP, etc.…

## **4.1.4 Les ponts routeurs**

Le pont-routeur, appelé abusivement routeur, est une petite boîte, équipée d'une prise RNIS à brancher sur le bus S0 d'un accès de base et d'une prise pour le réseau local (en général Ethernet, parfois Local Talk pour le Netopia de Farallon). Il est typiquement plus cher que le TA (de 3 000 à 20 000 F), parfois plus simple à configurer et permet de desservir plusieurs machines.

En effet, avec un routeur RNIS il est par exemple assez facile de permettre à plusieurs utilisateurs d'un même réseau local d'accéder à l'Internet en partageant le ou les canaux B d'un même accès de base Numéris. Les paquets d'informations correspondants aux informations en provenance ou à destination de chaque poste seront routés sur la même ligne Numéris de façon transparente pour les utilisateurs qui auront -au débit près- chacun l'illusion d'avoir leur propre ligne.

De nombreux routeurs possèdent à la fois une interface RNIS et une interface pour une Ligne Spécialisée (LS) genre ligne Transfix. L'intérêt de ces équipements est qu'ils permettent de pouvoir évoluer facilement d'une liaison via le réseau public Numéris avec son système de facturation des communications orienté durée à une liaison via une Ligne Spécialisée avec son système de facturation au forfait indépendant de la durée de connexion.

Un deuxième intérêt de ces équipements est qu'ils permettent de mettre en place une liaison de secours via Numéris pour le cas ou la liaison réseau par la Ligne Spécialisée ne fonctionnerait plus. Le routeur s'il est correctement paramétré peut alors prendre en charge le passage automatique de la liaison par Ligne Spécialisée à la liaison via le réseau public Numéris et réciproquement en fonction des interruptions ou des rétablissements de la liaison par Ligne Spécialisée. Si le routeur ne peut envoyer les informations en attente de départ par la Ligne Spécialisée alors il ouvre la ligne Numéris (le délai de mise en relation de deux points du réseau Numéris est annoncé par France Télécom à moins de 3 secondes), négocie la liaison, puis lorsque la liaison est correctement établie envoie les paquets en attente par le réseau Numéris. Il fait de même tant que la liaison par Ligne Spécialisée n'est pas rétablie.

Un troisième intérêt est d'utiliser une ligne Numéris pour faire de l'overload, c'est à dire pour entrer en service uniquement lorsque la liaison par Ligne Spécialisée est saturée. Cela permet d'absorber des pointes de trafic sans investir immédiatement dans l'abonnement d'une Ligne Spécialisée de plus fort débit avec ses frais fixes élevés. Par exemple, une entreprise peut se satisfaire d'une Ligne Spécialisée à 64Kbit/s qui suffira à ces besoins courants, mais si son routeur le permet, elle peut compléter automatiquement ces 64Kbit/s par les64Kbit/s ou même par les 128Kbit/s d'une liaison Numéris, une ou deux heures par jour lorsque les 64Kbit/s ne suffisent plus. Dès que la dépense annuelle en

frais Télécom Numéris est supérieure aux surcoûts d'une LS à 128 kbit/s, cette entreprise demandera le doublement de la capacité de sa Ligne Spécialisée. Le fournisseur d'accès Internet Imaginet propose l'overload.

En général, pour éviter les frais Télécom, on paramètre un équipement RNIS pour qu'il ferme automatiquement la ligne Numéris au bout de 2 minutes 55 d'inactivité de la ligne (175 secondes soit un peu moins que les 3 minutes fatidiques au bout desquels en général une Unité Télécom-UTsupplémentaire est facturée par France Télécom en local). L'équipement ouvrira à nouveau la ligne Numéris si quelque chose est à envoyer. Via le réseau public Numéris, compte tenu du système de facturation à la durée, la connexion est établie 'à la demande', alors qu'avec une Ligne Spécialisée, la facturation au forfait permet une liaison 'permanente'.

Enfin, les équipements RNIS savent parfois gérer le rétro appel (parfois appelé callback bien qu'en général le terme callback désigne plutôt un type de service à valeur ajouté basé sur le différentiel de prix entre deux Opérateurs Télécom). Le principe du rétro appel est simple: l'équipement est appelé de l'extérieur par un autre équipement via la ligne Numéris. Après identification de l'appelant l'équipement appelé rappelle automatiquement l'appelant via Numéris. L'appelant initial limite donc les frais Télécom à sa charge. Ce système de rétro appel est parfois proposé par certains prestataires Internet pour offrir la possibilité à leurs clients de mettre en place chez eux un serveur Internet sans avoir à supporter les coûts élevés d'une liaison permanente à l'Internet par Ligne Spécialisée. En effet, avec le rétro appel, c'est l'appelé qui paye la majorité des frais Télécom. Ce système n'est toutefois pas idéal car ajouté au temps de connexion déjà très long de l'Internet, les secondes de temps d'établissement de la liaison via Numéris en rétro appel peuvent engendrer une certaine lassitude pour les utilisateurs qui pourront abandonner leurs tentatives de consultation avant qu'elles

n'aboutissent.

Dans une architecture de réseau étendu d'entreprise, j'ajouterai qu'il est fortement déconseillé de chaîner des routeurs Numéris entre différents sites, car alors les temps d'établissement de liaison s'ajoutent les uns aux autres... Et c'est pire si les routeurs font du rétro appels!

Exemples de routeurs : Cisco 25xx ou 7xx, Ascend Pipeline, Motorola Vanguard, Farallon Netopia, Shiva, etc.

# **4.2 Les logiciels 4.2.1 Pilotes PPP**

Certains adaptateurs étant vus comme de banals modems, on peut utiliser une pile PPP "normale". En revanche, d'autres TA (les cartes internes) peuvent être livrées avec leurs propres pilotes PPP. C'est le cas des cartes de SAGEM et SCII qui utilisent sous MacOS le *mdev* développé par SAGEM (SAGEM ISDN PPP). Les cartes d'Hermstedt sont également livrées avec leurs propres pilotes PPP (Leo TCP).En général le pilote supporte le PPP synchrone sur HDLC transparent, ce qui garantit de meilleures performances (environ 7.5 KBytes/s/canal) que l'utilisation de protocoles asynchrones sur des adaptateurs externes (qui peuvent être de plus limités par la vitesse du port série).

**4.2.2 Transfert de fichiers** 4.2.2.1 Solution gratuite

Elle consiste à faire tourner un daemon FTP sur le serveur qui sera accessible en PPP (il est rappelé que PPP est client/serveur). C'est une solution universelle, indépendante de l'OS. Certains daemons FTP implémentent judicieusement le "REGET" qui permet de reprendre un transfert interrompu, limitant ainsi les frais de communications en cas d'échec de transfert.

## 4.2.2.2 Solutions payantes

Certains TA sont parfois vendus avec des logiciels de transfert de fichiers. Ces logiciels peuvent utiliser des protocoles propriétaires, ce qui ne garantit pas toujours leur compatibilité avec du matériel d'autres fournisseurs.

Néanmoins France Télécom a proposé et poussé le mode "Télédisquette" qui est du X25 dont les paramètres (taille des trames, etc. ...) sont figés. En effet, X25 est un protocole intéressant dans la mesure où il assure une liaison claire à chaque extrémité avec un contrôle de flux (les données ne peuvent être perdues à cause de bourrage). De même avec X.75, on arrive à du 7500 cps ou plus. Sans protocole supplémentaire (c'est géré p.ex. au niveau du ZyXEL).

Exemple de logiciels: EasyTransfert de SAGEM, iSDN Manager de 4-Sight, Transfile de SCII, Timbuktu de Netopia, etc. …

## **4.2.3 Interconnections de réseaux distants**

Là encore, le marché propose d'astucieux (mais chers) logiciels permettant de se connecter à des réseaux distants (serveurs de fichiers, imprimantes, etc. ...). Exemple: Apple Remote Access (Apple), The Link (SAGEM), LeoTalk (Hermsdedt)

## **4.2.4 Partage d'un adaptateur au sein d'un réseau**

#### 4.2.4.1 Accès IP

Le partage d'un accès unique PPP repose sur la traduction d'adresses IP (NAT): [<http://worldserveur.oleane.com/franck/nat.html>\)](http://worldserveur.oleane.com/franck/nat.html). Le principe consiste à attribuer aux machines du réseau des adresses IP dans des classes non routées (192.168.x.x par exemple)

Exemple de logiciels permettant de partager un accès PPP: VICOM Internet Gateway (MacOS), WinGate (Windows), IP masquerading (Linux), etc. ...

#### 4.2.4.2 Autres

On citera LeoShare (Hermstedt) et The Wave (SAGEM) qui offrent un accès RNIS à toutes les machines d'un réseau Apple Talk

#### **4.2.5 Exemple de configuration d'un Cisco 7xx (J-L. Argente)**

Voici, à titre d'exemple, la configuration du Cisco d'une agence qui contacte son siege et se connecte à Wanadoo. Cette configuration est bien évidemment à adapter.

====================================================

SET SCREENLENGTH 20 SET COUNTRYGROUP 1 SET LAN MODE ANY SET WAN MODE ONLY SET AGE 10 SET MULTIDESTINATION ON SET SWITCH NET3 SET ALAWVOICE ON SET INTERNALTONES NONE SET 1 DELAY 30 SET 2 DELAY 30 SET BRIDGING ON SET LEARN ON SET PASSTHRU OFF SET SPEED AUTO SET PLAN NORMAL SET 1 AUTO ON SET 2 AUTO ON SET 1 NUMBER SET 2 NUMBER SET 1 BACKUPNUMBER SET 2 BACKUPNUMBER SET 1 RINGBACK SET 2 RINGBACK SET 1 CLIVALIDATENUMBER SET 2 CLIVALIDATENUMBER SET CLICALLBACK OFF SET CLIAUTHENTICATION OFF SET SYSTEMNAME AGENCEZZZZZ *<-nom de l agence* LOG CALLS TIME VERBOSE SET UNICASTFILTER OFF DEMAND 1 THRESHOLD 0 DEMAND 2 THRESHOLD 48 DEMAND 1 DURATION 1 DEMAND 2 DURATION 1 DEMAND 1 SOURCE LAN DEMAND 2 SOURCE BOTH TIMEOUT 1 THRESHOLD 0 TIMEOUT 2 THRESHOLD 48 TIMEOUT 1 DURATION 0 TIMEOUT 2 DURATION 0 TIMEOUT 1 SOURCE LAN TIMEOUT 2 SOURCE BOTH SET AOCDTIMEOUT OFF SET REMOTEACCESS PROTECTED SET LOCALACCESS ON SET CLICKSTART ON SET LOGOUT 5

SET CALLERID OFF SET PPP AUTHENTICATION IN CHAP SET PPP CHAPREFUSE NONE SET PPP AUTHENTICATION OUT CHAP SET PPP AUTHENTICATION ACCEPT EITHER SET PPP TAS CLIENT 0.0.0.0 SET PPP TAS CHAPSECRET LOCAL ON SET PPP SECRET CLIENT ENCRYPTED 123456789A *<--- A toi de voir :-)* SET PPP SECRET HOST ENCRYPTED 23456789AB *<--- dito* SET PPP CALLBACK REQUEST OFF SET PPP CALLBACK REPLY OFF SET PPP NEGOTIATION INTEGRITY 10 SET PPP NEGOTIATION COUNT 10 SET PPP NEGOTIATION RETRY 3000 SET PPP TERMREQ COUNT 2 SET PPP MULTILINK ON SET COMPRESSION STAC SET PPP BACP ON SET PPP ADDRESS NEGOTIATION LOCAL OFF SET PPP IP NETMASK LOCAL OFF SET IP PAT UDPTIMEOUT 5 SET IP PAT TCPTIMEOUT 30 SET IP RIP TIME 30 SET CALLDURATION 0 SET SNMP CONTACT "" SET SNMP LOCATION "" SET SNMP TRAP COLDSTART OFF SET SNMP TRAP WARMSTART OFF SET SNMP TRAP LINKDOWN OFF SET SNMP TRAP LINKUP OFF SET SNMP TRAP AUTHENTICATIONFAIL OFF SET DHCP OFF SET DHCP DOMAIN SET DHCP NETBIOS\_SCOPE SET CALLTIME VOICE INCOMING OFF SET CALLTIME VOICE OUTGOING OFF SET CALLTIME DATA INCOMING OFF SET CALLTIME DATA OUTGOING OFF SET USER LAN SET BRIDGING OFF SET IP ROUTING ON SET IP ADDRESS 192.xxx.y.zzz *<--- Adresse routeur distant(siege)* SET IP NETMASK 255.255.255.0 SET IP FRAMING ETHERNET\_II SET IP PROPAGATE ON SET IP COST 1 SET IP RIP RECEIVE V1 SET IP RIP UPDATE OFF SET IP RIP VERSION 1

SET USER Internal SET IP ROUTING OFF SET IP FRAMING ETHERNET\_II SET USER Standard SET PROFILE ID 000000000000 SET PROFILE POWERUP ACTIVATE SET PROFILE DISCONNECT KEEP SET IP ROUTING ON SET IP ADDRESS 0.0.0.0 SET IP NETMASK 0.0.0.0 SET IP FRAMING NONE SET IP RIP RECEIVE V1 SET IP RIP UPDATE OFF SET IP RIP VERSION 1 SET USER SIEGE *<- Le siege* SET PROFILE ID 000000000000 SET PROFILE POWERUP ACTIVATE SET PROFILE DISCONNECT KEEP SET BRIDGING OFF SET 1 NUMBER 0411223344 *<- Le N0 du siege* SET 2 NUMBER 0411223344 TIMEOUT 1 DURATION 180 SET PPP SECRET CLIENT ENCRYPTED fghijklmno SET PPP SECRET HOST ENCRYPTED ghijklmnop SET IP ROUTING ON SET IP ADDRESS 172.ee.ff.z *<- adresse wan* SET IP NETMASK 255.255.255.0 SET IP FRAMING NONE SET IP PROPAGATE ON SET IP COST 1 SET IP RIP RECEIVE V1 SET IP RIP UPDATE OFF SET IP RIP VERSION 1 SET IP ROUTE DEST 192.res.eau.0/24 GATEWAY 172.wa.n0.254 PROPAGATE ON COST 1 SET USER WANADOO *<- le F.A.I., Wana. Variations possibles selon autres FAI* SET PROFILE ID 000000000000 SET PROFILE POWERUP ACTIVATE SET PROFILE DISCONNECT KEEP SET BRIDGING OFF SET 1 NUMBER 0836019301 SET 2 NUMBER 0836019301 TIMEOUT 1 DURATION 60 SET PPP AUTHENTICATION OUT NONE SET PPP CLIENTNAME fti/lmnopqr *<- login wana* SET PPP PASSWORD CLIENT ENCRYPTED zzzzeeeeefffff *<-mot de passe* SET PPP SECRET CLIENT ENCRYPTED zzzzeeeeeffff *<- dito* SET PPP ADDRESS NEGOTIATION LOCAL ON SET IP ROUTING ON

SET IP ADDRESS 0.0.0.0 SET IP NETMASK 0.0.0.0 SET IP FRAMING NONE SET IP RIP RECEIVE V1 SET IP RIP UPDATE OFF SET IP RIP VERSION 1 SET IP PAT ON SET IP ROUTE DEST 0.0.0.0/0 GATEWAY 0.0.0.0 PROPAGATE OFF COST 1  $CD$ SET BUTTON Standard LOGOUT

AGENCEZZZZZ>

# **5) Est-ce vraiment intéressant ?**

Cela dépend énormément de ce que vous faites. Si vous transférez tous les jours le même gros fichier (journal avec son imprimeur, par exemple), le fait que le RNIS soit plus rapide et coûte le même prix à la minute peut être rentable (il faut que le fichier soit assez gros pour faire avaler le prix plus élevé de l'abonnement). Si vous vous connectez à Internet, notez que les performances en chargement de pages Web dépendent de toute la chaîne entre vous et le serveur. Celle-ci est souvent plus lente que votre modem analogique actuel. Dans ce cas, RNIS n'aura que peu ou pas d'intérêt. (Cela affectera d'ailleurs aussi le câble ou d'autres moyens d'accès prétendument rapides.)

On peut noter plusieurs autres points de différence entre RNIS et l'actuel RTC :

- le numéro de l'appelant est transmis par défaut et FT transmet 2 numéros en RNIS :
	- le numéro d'origine (NDI qui est le "numéro de tête" de l'accès en général celui affecté à l'interface S0)
	- le numéro du terminal (NDS qui est paramétré parfois mal sur certains PABX par l'utilisateur). Avec certains équipements (terminaux, TNR, etc …), si le NDS est mal paramétré (il ne correspond pas à un numéro de la tranche SDA allouée au site) le réseau de France Télécom ne transmet que le NDI.
- l'établissement de la connexion est beaucoup plus rapide en RNIS. La numérotation, l'acheminement de l'appel et l'authentification PAP/CHAP ne durent au plus que quelques secondes (3 à 4).
- celle-ci est très stable.
- les appels sous RNIS sont "marqués" de telle sorte que les appel entrants "numériques/donnés" sont automatiquement pris en charge par un logiciel en attente sur le TA/carte/routeur et les appels "voix" par un téléphone. La technique de sous adressage sur une installation RNIS permet de plus de différencier des terminaux/logiciels en attente sur un même bus S0 et ajoute une touche de sécurité.
- certains terminaux numérotent en "mode bloc" (et non par chevauchement comme sous RTC) ce qui permet de corriger des typos avant de lancer un appel, celui-ci étant déclenché par une action sur une touche ;
- la notion de terminal occupé n'existe plus en RNIS car tous les appels sont présentés puisque la signalisation est séparéede la communication. On peut ainsi être en communication sur les 2 canaux B d'un accès de base et être informé de l'arrivée d'un

nouvel appel. Il est possible de prendre cet appel en libérant un canal B (libération ou suspension d'un canal).

Bref, gardez votre sang-froid avant d'acheter, ne pas avoir d'abonnement RNIS ne risque pas de vous faire passer pour un cyber-plouc.

# **6) Les Terminaisons Numériques de Réseau**

On distingue deux types de Terminaisons Numériques de Réseau:

- la TNR des accès de base isolé ou des groupements d'accès ;
- la TNR G des accès Numéris DUO.

La TNR ("Terminaison Numérique de Réseau") est un boîtier que l'opérateur installe chez l'abonné ayant souscrit un accès Numéris. Le rôle de ce boîtier est de convertir l'interface électrique U (en général une - parfois deux - paire de fils en provenance du central de l'opérateur) en interface S/T (4 fils) sur laquelle l'abonné peut brancher plusieurs terminaux (téléphones RNIS, adaptateurs RNIS, etc. ...). Sans rentrer dans des détails techniques, on dira très simplement que la TNR est chargée de se synchroniser par rapport à une horloge de référence du réseau de l'opérateur et d'arbitrer le trafic sur le bus S0.

Le lecteur intéressé consultera le travail d'Alchemy-Telecom: <http://www.alchemy-telecom.com> concernant la structure des trames sur le bus S0 ainsi que les différentes topologies du bus.

La TNR G alimente les terminaux en énergie électrique et en cas de rupture de l'alimentation électrique, la TNR G peut fonctionner en mode restreint pour n'assurer que la maintenance de la téléphonie sur Z1 (dans ce cas, c'est le réseau de l'opérateur qui fournit l'énergie électrique). On soulignera que S0 n'est pas maintenu sur une TNR G "modèle 95"en mode restreint (pas de tonalité au décroché et tonalité "anormale" en cas d'appel sur le numéro affecté à S0). Dans le cas des accès de base isolés, l'alimentation de la TNR se fait en mode fantôme (sur le signal).

On signalera par ailleurs que dans le cas d'environnement électrique "défavorable" ou d'éloignement des CNE, France Télécom ne peut installer un accès de base Numéris que sous forme de 4 fils au niveau de l'interface U.

# **6.1: les vermines de la TNR G (modèle 95)**

Certaines séries de TNR G livrées par France Télécom entre 1996 et début 1998 sont verminées. Les défaut suivants sont documentés:

- mauvaise tenue face à des micro coupures de ligne;
- tension de sonnerie de 27V: des terminaux analogiques ne sonnent pas;
- des blocages (impossibilité d'effectuer un appel entrant ou sortant) face aux différents commutateurs.
- le renvoi spécifique d'un terminal raccordé sur le Bus S n'est pas toujours possible si le terminal n'est pas absolument conforme aux spécifications VN de France Télécom;
- anomalies du fonctionnement du double appel sur les interfaces Z (possibilité de couper une communication en cours par R+1 et d'établir une deuxième communication par R).
- blocage de certains terminaux raccordés sur le Bus S.
- blocage de la TNR G 95 suite à une forte sollicitation des interfaces Z

En cas de "blocage" de la TNR G il faut appeler son installation pour la débloquer. Une autre solution consiste à:

- retirez l'alimentation de la TNR G (220 V)
- déconnecter la ligne RNIS (attention: c'est du 100V) ( le relais du central retombe )
- rebranchez la ligne RNIS, vous devez avoir récupéré la ligne de secours
- si oui rebranchez l'alimentation 220 V.

En cas de problèmes avec votre TNR G, demander immédiatement à France Télécom de procéder au changement de celle-ci (0 800 16 64 64 ou 1015) ou à un changement de carte d'abonné dans le central si nécessaire.

Concernant les services CLASS, c'est la TNR-G qui "simule" le signal de sonnerie sur la ligne (les Z) et c'est entre deux trains de sonneries de ce signal que le numéro est transmis. Donc, sans changement de TNR-G, pas de service CLASS.

Le masquage ponctuel du numéro (via la séquence 3651) ne fonctionne pas avec certaines TNR G derrière certains centraux AXE 10. Pensez-y lors de vos appels anonymes ! Également concernant certaines TNR G derrière certains AXE 10: c'est le NDI (numéro |affecté à S0) qui est présenté, quelle que soit l'entité appelante d'une |Numéris Duo. Les TNR-G filtrent les trames de prise de ligne (les Q.931) et ne laissent passer que celle qui ne correspondent pas à leur Numéro SDA. Les interfaces S0, Z1 et Z2 sont recrées en aval d'un modèle de gestion des appels sur une TNR G 95.

Sur la TNRG 97, l'interface S0 est directement issue de la TNR 2B/1Q, comme sur les TNR des accès de base isolés.

# **6.2: le câblage de la TNR G (M. Zirnheld, L. Dupuis, V. Gasser)**

#### **6.2.1) Raccordement d'un bus S0**

#### 6.2.1.1) Terminologie

- TNR : Terminaison Numérique de Réseau, le boîtier que FT installe.
- TE : Equipement Terminal (téléphone, autocommutateur. , adaptateur, …)

#### 6.2.1.2) Topologies de bus

Afin de limiter les schémas, les configurations types ont été regroupées dans le croquis cidessous.

Schéma type

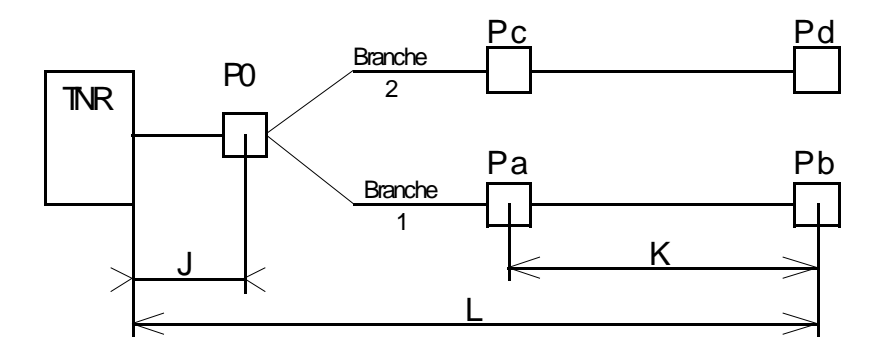

La prise P0 sert de point de coupure et délimite la frontière entre France Télécom et l'usager. Bien souvent elle n'existe pas et l'on considère le connecteur de sortie de la TNR comme P0.

Pa et Pb sont la première et dernière prise de la *branche 1* du bus. Pc et Pd sont la première et dernière prise de la *branche 2* du bus.

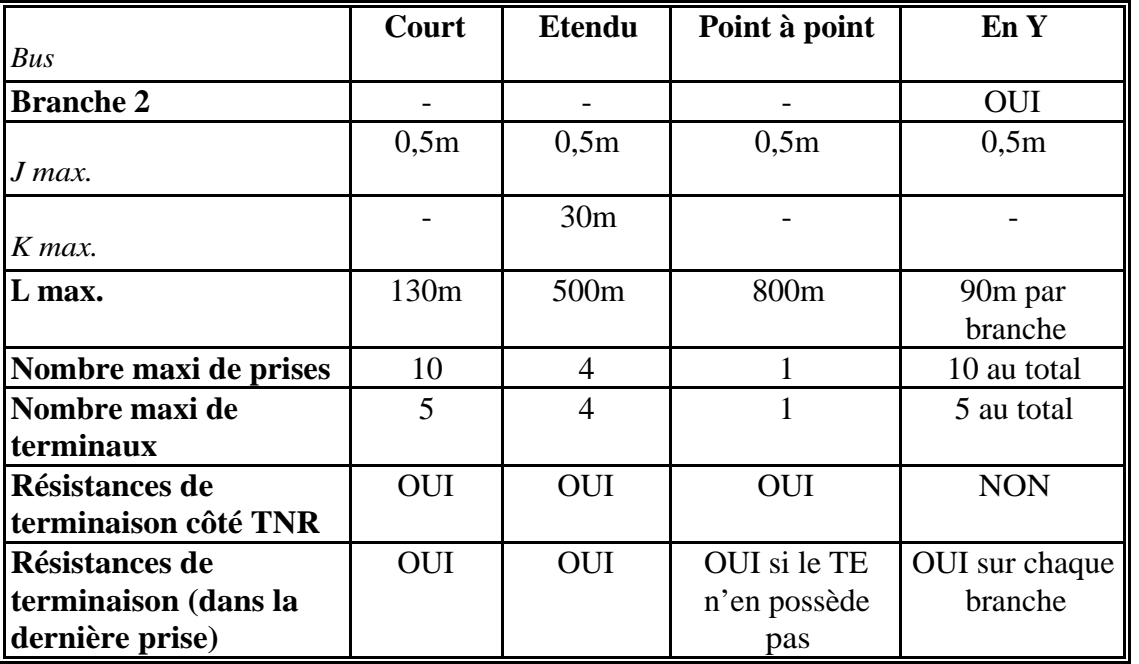

Configurations types recommandées

Pour s'assurer d'un bon fonctionnement, il convient de respecter les recommandations cidessus, cependant il est à noter que :

- le nombre de prises n'est pas limité sur un bus.
- le nombre de terminaux actifs est limité à 8 par le CCITT (I430)
- ce n'est pas le câblage qui doit respecter la configuration (sauf pour J et L) mais la disposition des terminaux actifs.

### **6.2.2) Raccordements**

#### Câblage du bus

Vue de face d'une prise femelle.

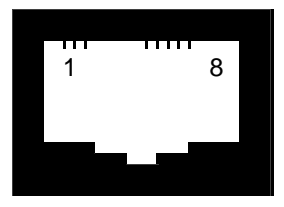

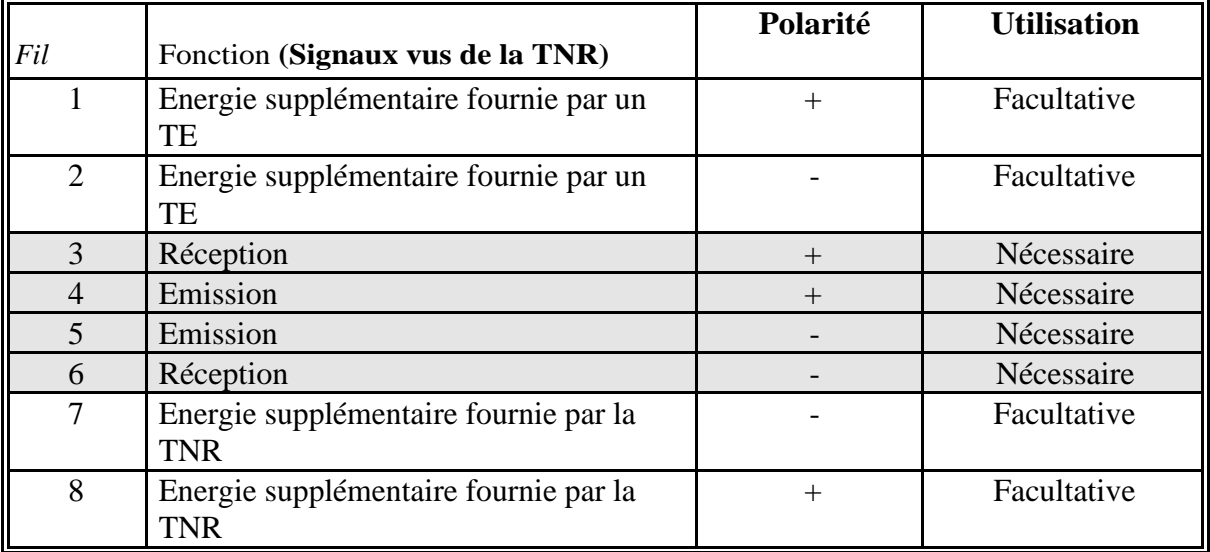

Les polarités Emission/Réception indiquées sont celles des impulsions de verrouillage de trame.

La réalisation correcte d'un bus impose la mise en parallèle, fil sur fil des connexions 3 à 6 de chaque prise, en utilisant une paire (2 fils torsadés ensemble) pour chaque sens de transmission. L'utilisation des fils 1,2,7,8 reste TRÈS EXCEPTIONNELLE.

#### Type de câbles à utiliser

Dans la pratique n'importe quel câble peut faire l'affaire, tant que possible préférez un câble de type L120.

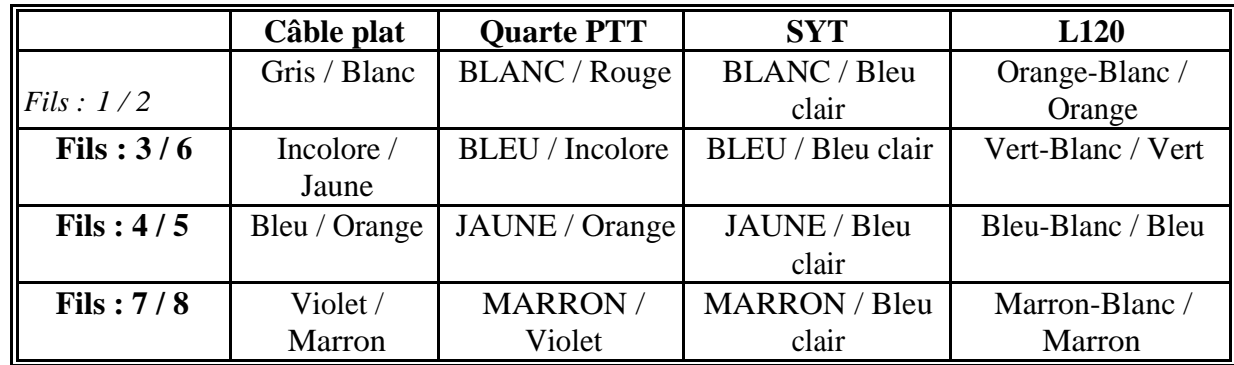

Franck Brunel, 1996-1998  $\pm$ - $\frac{\text{fb}\text{O}}{\text{d}n}$  oleane.com  $\pm$ - Reproduction interdite sans autorisation

Le principe de repérage de ses câbles est basé sur les paires (sauf câble plat). Chaque paire comprend une COULEUR (fil significatif) et un Accompagnateur. Il existe des câbles hétéroclites, en se basant sur ce tableau on peut défois s'en sortir.

Pour ma part je préfère le câble SYT (raison de coût) mais attention à choisir un bon modèle; celui avec la gaine grise puis le petit fil tissu, le papier chocolat, le fil métallique de masse, une feuille plastique transparente et enfin les fils correctement torsadés par paire.

Pour le vérifier, avec un cutter entaillez tout le tour du câble à 20cm du bout. Tirez sur la gaine grise, elle doit s'enlever facilement, vérifiez la présence des éléments précités, et délicatement vous devez pouvoir retrouver chaque paire visiblement torsadée.

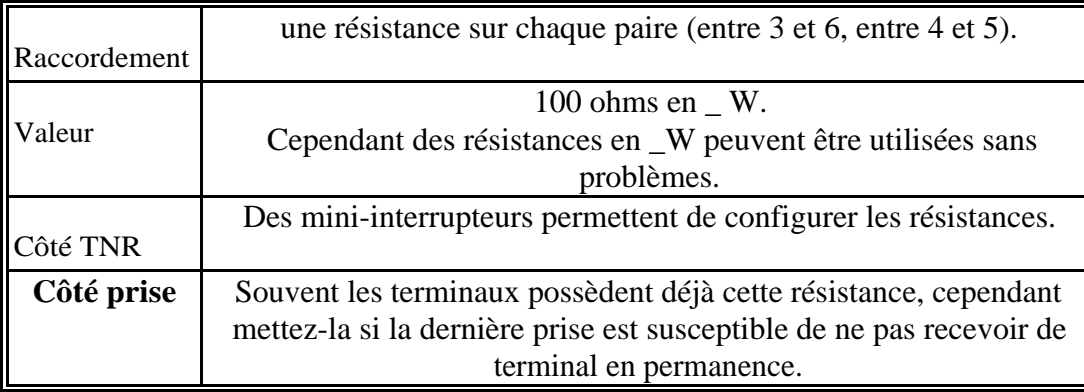

#### Résistances de terminaison

Si vraiment vous voulez savoir si les résistances doivent être mises ou pas, je conseille de connecter un oscilloscope sur une paire et de faire l'essai avec et sans les résistances. Dans certains cas l'amélioration des créneaux est nettement sensible.

#### Vérification rapide des continuités des fils 3 à 6

Le bus étant relié à la TNR, avec un multimètre vous devez retrouver les mesures suivantes :

## **- entre un fil d'une paire et un fil de l'autre paire, une tension d'environ 40V continus.**

- entre les deux fils d'une même paire, une résistance d'environ 1 ohm.

#### Câblage des interfaces analogiques Z

Le câblage des accès analogiques est des plus simples: il suffit de reprendre les accès Z sur les prises RJ45 de la TNR (broches 7 et 8) et de les répartir sur des prises téléphoniques classiques (en T à l'envers), sur les broches 1 et 3. On peut utiliser du câble beige, paire gris/blanc pour la première ligne, paire jaune/orange pour la seconde. On peut également ouvrir sa TNR G et connecter directement les cuivres à l'intérieur. On notera que les interfaces Z de la TNR G 97 sont au format RJ-11. Des terminaux analogiques dotés d'une telle connectique s'y brancheront sans problèmes.

## **6.3 La programmation de la TNR**

Le manuel de la TNR G 95 est disponible sur: [<http://worldserver.oleane.com/franck/tnrg95.pdf>](http://worldserver.oleane.com/franck/tnrg95.pdf)

Ce manuel de la TNR G (merci Frédéric M et Stéphane Bortzmeyer) indique comment procéder:

- à la déprogrammation des numéros de désignation (NDD) des interfaces Z
- à la configuration du renvoi d'appels des interfaces Z
- à la configuration du signal d'appel des interfaces Z
- à l'inversion de batterie (?)
- au raccordement de la TNR G sur le réseau de France Télécom

Concernant la programmation des interfaces Z, Jean-Yves Bernier a remarqué l'anomalie suivante : on peut "déprogrammer" Z1 et Z2, c'est-à-dire désaffecter le numéro programmé par FT lors de l'installation. Dans ce cas, les trois numéros aboutissent sur les trois interfaces S0, Z1 et Z2.. Si on déprogramme un seul des deux interfaces analogiques, on a une petite surprise. Soit la configuration initiale par défaut:

 $N0 \gg S0$  $N1 - > Z1$  $N2 \rightarrow Z2$ 

Déprogrammons Z2 seul. On constate:  $N0, N2 \rightarrow S0$  $N1 - > Z1$ 

Déprogrammons Z1 seul. On constate: N0, N1 -> S0  $N2 - > Z1$  (!!!) Surprise: N2 arrive sur Z1 au lieu de Z2.

# **6.4) Modes d'exploitation de la TNR G**

# **6.4.1 Mode diffusion d'appel**

La TNRG n'est pas programmée. L'appel est présenté sur Z1, Z2 et S.

## **6.4.2 Mode avec ND**

La TNRG est programmée. Ce mode de fonctionnement sera généralisé. A chaque interface Z est associé un numéro de désignation (ND1 et ND2). Lorsque les ND sont programmés, l'appel entrant est présenté sur l'accès correspondant au n° demandé. Quand l'appel entrant ne correspond ni au numéro de Z1 ni à celui de Z2, il est présenté sur S.

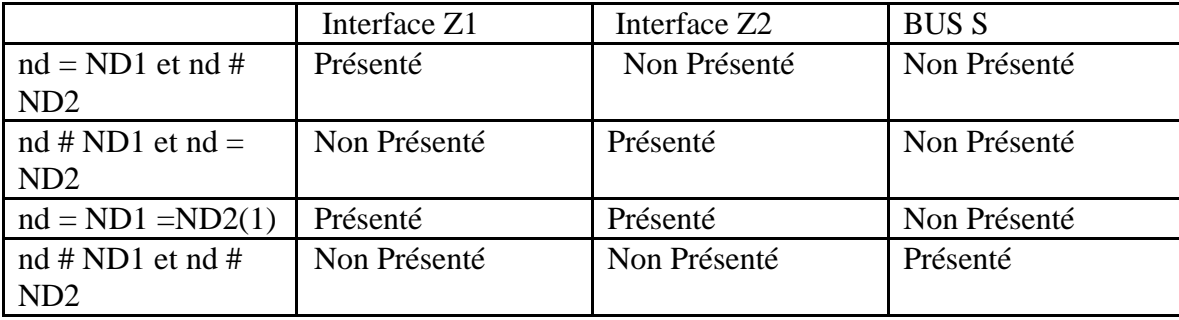

 $\odot$  Franck Brunel, 1996-1998 -+- $\frac{f_{\text{b}}}{g_{\text{d}}}\frac{d}{d}$  oleane.com -+- Reproduction interdite sans autorisation

(1) : Dans ce cas, les deux interfaces analogiques réagissent comme 2 lignes groupées. Ce cas correspond à une configuration de raccordement d'un micro commutateur analogique connecté sur Z1 et Z2. Les appels arrivent en priorité sur Z1, puis sur Z2 en cas d'occupation de Z1.

# **6.5) Compléments de service et TNR G 95**

Les services offerts à partir d'un raccordement TNRG sont ceux proposés sur un accès de base isolé NUMERIS (pour l'interface S0), et ceux de la téléphonie analogique (sauf la conférence à 3) sur les interfaces Z.

| Compléments de service       | Interface S | Interface Z              |
|------------------------------|-------------|--------------------------|
| Présentation du Numéro ®     | <b>OUI</b>  | <b>NON</b>               |
| Sous adressage               | <b>OUI</b>  | <b>NON</b>               |
| Présentation d'appel         | <b>OUI</b>  | OUI                      |
| Portabilité                  | <b>OUI</b>  | <b>NON</b>               |
| Coût total                   | <b>OUI</b>  | <b>NON</b>               |
| Double appel                 | <b>OUI</b>  | <b>OUI</b>               |
| Renvoi Terminal              | <b>OUI</b>  | OUT(1)                   |
| <b>SDA</b>                   | OUI         | <b>OUI(EVOLUTION</b>     |
|                              |             | PRODUIT (2))             |
| Non identification d'appel   | <b>OUI</b>  | <b>OUI</b>               |
| Minimessage                  | <b>OUI</b>  | <b>NON</b>               |
| Indication du coût en mode   | <b>OUI</b>  | OUI (impulsion de 12kHz) |
| permanent                    |             |                          |
| Service restreint            | <b>OUI</b>  | OUI                      |
| Indication du coût en mode   | <b>OUI</b>  | <b>NON</b>               |
| appel par appel              |             |                          |
| Renvoi d'installation (fixe, | <b>OUI</b>  | <b>NON</b>               |
| sur non réponse $(3)$        |             |                          |

Traitement des compléments de services NUMERIS :

(1) : Pour les accès Z, c'est l'ensemble des postes se trouvant sur cet accès qui sont renvoyés.

(2) : SDA pour des postes raccordés sur un micro commutateur.

(3) : Le renvoi d'installation ne peut être activé qu'à partir d'un terminal S0.

# **6.6) Caractéristiques techniques des interfaces de la TNR G 95**

Alimentation:

- secteur 230 Vac / 50 Hz
- conforme à NF EN60950
- téléalimentation TNRG et de l'accès Z1 si absence secteur (90V nécessaires au central)

Service réduit :

La TNRG possède une fonction secteur intégrée sans possibilité d'adjonction de batterie. En cas de coupure secteur 230 V, la TNRG est placée en service réduit et seul le service téléphonique est

 $\odot$  Franck Brunel, 1996-1998  $\pm$ - $\frac{\text{fb}}{\text{d}}$  dial. oleane.com  $\pm$ - Reproduction interdite sans autorisation

assuré sur l'accès Z1 (les TNR G 97 peuvent être elles configurées pour offrir le service restreint sur Z2 ou S0).

Interface réseau U:

- interface U
- 2 fils de ligne
- annulation d'écho
- code en ligne 2B1Q
- rapidité de modulation 80 KBaud
- niveau émis  $+/- 2.5$  Vc
- impédance 135 Ohms
- sensibilité réception 36 dB à 40 kHz

En cas d'utilisation en service réduit, la TNRG offre une portée correspondante à une résistance de boucle de 950 Ohms.

Interface téléphonique Z

- $\bullet$  2 fils
- impédance complexe
- alimentation du poste I>30 mA en mode normal
- alimentation du poste I=25 mA en mode réduit (accès Z1)
- numérotation décimale ou DTMF
- télétaxe 12 kHz
- fréquence d'appel 50 Hz
- tension de sonnerie à charge maximale (3 postes) > 25 Veff

## Interface NUMERIS S0/T0 :

- interface T
- conforme à CCITT I.430
- conforme à ETSI ETS.300 012
- 8 terminaux maxi sur le bus

L'interface S/T fournit une puissance de 4 W sur le bus avec une tension de 36 à 42 V. En service réduit, la téléalimentation à l'interface T n'est plus effectuée.

# **6.7) Mode de fonctionnement et diffusion des appels**

## **Mode diffusion d'appels**

L'appel entrant est diffusé sur tous les accès (Z1, Z2, So/T). Aucun Numéro de Désignation n'est programmé ni sur Z1, ni sur Z2. Appel entrant arrivant sur la TNRG.: l'appel est présenté sur Z1 et Z2 et So/T Remarque : Le renvoi des lignes et le signal d'appel ne sont pas disponibles sur Z1 et Z2.

## **Mode 3 ND sur TNR G (un ND sur chaque accès)**

Des numéros de désignation (ND) sont programmés sur les accès Z1 et/ou Z2, l'appel entrant est présenté sur le ou les accès suivant le numéro de destination contenu dans le message d'établissement émis par le réseau. Le passage dans ce mode s'effectue dès que l'on programme la TNRG avec un Numéro de Désignation sur Z1 ou Z2.

 $\odot$  Franck Brunel, 1996-1998 -+- $\frac{f_{\text{D}}}{g_{\text{A}}}$  oleane com -+- Reproduction interdite sans autorisation

Dans le "MODE 3 ND SUR TNR G" il convient de distinguer 2 sous modes :

## Description du MODE 3 ND SUR TNR G, AVEC UN SEUL ND PROGRAMME SUR Z1 OU LE MEME ND PROGRAMME SUR Z1 ET Z2

Appel entrant avec numéro appelé identique à celui programmé sur Z1 ou sur Z1 et Z2 : l'appel est présenté sur Z1. Si le poste Z1 est connecté, alors Z1 sonne sinon Z1, Z2 et So/T ne sonnent pas. L'appel est présenté sur Z2 si Z1 occupé. Si le poste Z2 est connecté, alors Z2 sonne sinon aucun poste ne sonne L'appel n'est jamais présenté sur So/T.

Appel entrant avec numéro appelé différent de celui programmé sur Z1 ou sur Z1 et Z2. L'appel est présenté uniquement sur So/T

Remarque : Le renvoi du poste raccordé sur S et de l'installation sont disponibles à partir de l'accès S. Le renvoi des lignes et le signal d'appel ne sont pas disponibles sur Z1 et Z2. Dans le cas d'une coupure secteur, l'accès Z1 est le seul apte à recevoir des appels. Les appels entrants avec une numéro appelé différent de celui programmé sur Z1 n'aboutiront pas.

## Description du MODE 3 ND SUR TNR G, AVEC DEUX ND DIFFERENTS PROGRAMMES SUR Z1 ET Z2

Appel entrant avec numéro appelé identique à celui programmé sur Z1 : l'appel est présenté sur Z1. Si le poste Z1 est connecté, alors Z1 sonne, sinon aucun poste ne sonne L'appel n'est présenté sur aucun poste si Z1 occupé.

Appel entrant avec numéro appelé identique à celui programmé sur Z2 : l'appel est présenté sur Z2. Si le poste Z2 est connecté, alors Z2 sonne, sinon aucun poste ne sonne. L'appel n'est présenté sur aucun poste si Z2 occupé.

Appel entrant avec numéro différent de ceux programmés sur Z1 et Z2. L'appel est présenté uniquement sur So/T

Remarque : Le renvoi de Z1 et Z2, ainsi que tous les services offerts sur ces lignes sont possibles. Dans le cas d'une coupure secteur, l'accès Z1 est le seul apte à recevoir des appels. Les appels entrant avec une numéro

appelé différent de celui programmé sur Z1 n'aboutiront pas. 2.2 Programmation des interfaces analogiques Z La programmation de

la TNRG a pour but d'affecter des numéros de désignation aux interfaces Z et d'activer ou de désactiver les services conforts pour ces mêmes interfaces. On distinguera deux niveaux de programmation. Le niveau "OPERATEUR"

effectué par France Télécom qui concerne la programmation des Numéros de Désignation, télétaxe et le niveau de programmation "USAGER" qui permet de mettre en œuvre le renvoi du terminal et le signal d'appel (double appel).

# **6.9) La TNR G 97**

France Télécom commercialise depuis mars 1997 une nouvelle génération de TNRG pour corriger toutes les vermines ayant affectées la précédente version. De nouvelles fonctionnalités ont été ajoutées.

 $\odot$  Franck Brunel, 1996-1998 -+- $\frac{f_{\text{b}}}{g_{\text{d}}}\frac{d_{\text{b}}}{d_{\text{c}}}\frac{d_{\text{b}}}{d_{\text{c}}}\frac{d_{\text{b}}}{d_{\text{c}}}\frac{d_{\text{b}}}{d_{\text{c}}}\frac{d_{\text{b}}}{d_{\text{c}}}\frac{d_{\text{b}}}{d_{\text{c}}}\frac{d_{\text{b}}}{d_{\text{c}}}\frac{d_{\text{b}}}{d_{\text{c}}}\frac{d_{\text{b}}}{d_{\text{c}}}\frac{d_{\$ 

## **6.9.1) Améliorations**

- Tenue des micro coupures de ligne  $U \Rightarrow$  évite les coupures en cours de communications.
- $E$ lévation de la tension de sonnerie de 27 Veff  $\approx$  234 Veff. Cette valeur doit permettre à tous les terminaux analogiques de décrocher.
- Correction des blocages (impossibilité d'effectuer un appel entrant ou sortant) face aux différents commutateurs.
- Renvoi d'un terminal raccordé sur le Bus S possible.
- Fonctionnement correct du double appel (possibilité de couper une communication en cours par R+1 et d'établir une deuxième communication par R).
- Correction du blocage de certains terminaux raccordés sur le Bus S.
- Correction du blocage de la TNR G 95 suite à une forte sollicitation des interfaces Z.

# **6.9.2) Nouvelles fonctionnalités**

- Renvoi de toute l'installation à partir des interfaces analogiques.
- Renvoi des lignes analogiques quand elles sont groupées.
- Renvoi des deux lignes analogiques quand elles sont groupées et occupées.
- Signal d'appel possible quand les lignes analogiques sont groupées.
- Signal d'appel en mode diffusion d'appel
- Fonctionnalités inversion de batterie sur les interfaces analogiques.
- Commande de réinitialisation des programmations faites par le client
- Commande de retour en configuration usine.
- Augmentation des possibilités de fonctionnement en mode réduit.
- LED signalant la présence de la téléalimentation et du secteur (utilisable dans le dialogue client -ASP).
- Présentation du numéro de l'appelant sur les interfaces Z.

# **6.9.3) Le manuel de programmation**

Comme son aînée, la TNR G 97 peut être programmée pour affecter des numéros aux interfaces Z, définir l'interface fonctionnelle en absence d'alimentation électrique, etc. …

Le manuel complet est sur: <http://www.france-inter.com/telecoms/>

# **6.9.4) Les vermines de la TNR G 97**

Marc Zirnheld explique dans une page WWW comment corriger « l'effet de souffle » sur les interfaces analogiques de la TNR G 97 : [<http://www.teaser.fr/~mzirnheld/tc/>](http://www.teaser.fr/~mzirnheld/tc/)

# **6.10) La présentation du numéro sur les interfaces Z des TNR G**

# **6.10.1) TNR G 95**

La présentation du numéro n'est pas assurée sur les interfaces Z des TNR G 95

# **6.10.2) TNR G 97**

# 6.10.2.1) Boîtiers « CLASS » vendus par France Télécom

 $\odot$  Franck Brunel, 1996-1998 -+- $\frac{f_{\text{b}}}{g_{\text{d}}}\frac{d_{\text{b}}}{d_{\text{c}}}\frac{d_{\text{b}}}{d_{\text{c}}}\frac{d_{\text{b}}}{d_{\text{c}}}\frac{d_{\text{b}}}{d_{\text{c}}}\frac{d_{\text{b}}}{d_{\text{c}}}\frac{d_{\text{b}}}{d_{\text{c}}}\frac{d_{\text{b}}}{d_{\text{c}}}\frac{d_{\text{b}}}{d_{\text{c}}}\frac{d_{\text{b}}}{d_{\text{c}}}\frac{d_{\$ 

Il faut se procurer un boîtier « CLASS spécial TNR G » auprès des agences. En effet, certains boîtiers traditionnels vendus pour les accès analogiques RTCP ne peuvent fonctionner correctement puisque le réseau Numéris de France Télécom ne fournit pas encore l'horodatage des appels. Le numéro est présenté sur 9 chiffres, sans la date ni l'heure pour le moment.

#### 6.10.2.2) Terminaux « CLASS » vendus par des constructeurs indépendants

Il seront en général compatibles avec la TNR G 97 s'ils reposent sur leur propre horloge pour horodater les appels ou n'horodatent pas les appels reçus. C'est le cas de certains téléphones DECT (Siemens, Philips, etc …) ou de certains FAX (SAGEM). On notera que certains téléphones savent associer un numéro présenté à 9 chiffres et une entrée dans le répertoire à 10 chiffres.

# **6.11) La TNR G 97 Palier II**

France Télécom a commencé à installer début 1999 des TNRG-97 mises à jour au palier technique 2.

Plusieurs problèmes anomalies ont été corrigées :

- présentation du numéro sur Z1 Z2 compatible avec les appareils analogiques "Class" standards vendus par France Télécom (boîtiers, téléphones Amaris ® 265 SF ...)
- 1) -l'horodatage des terminaux CLASS est reçu par la TNR G. La commande
	- \*08\*JJMMAAhhmm# permet la mise à l'heure
		- la présentation du numéro est à 10 chiffres
		- la réduction du bruit en réception sur Z1 Z2 améliore le confort d'écoute
		- les modems négocient bien entre 33,6 et 42K (56K n'a pas fonctionné mais mon test n'est pas significatif. Si vous voulez des hauts débits, utilisez le numérique, Itoo ® est fait pour ça)

Le palier II de la TNR G 97 sera progressivement disponible au cours du 1er trimestre (selon les agences). La mise à jour est gratuite et peut être demandée dès maintenant auprès des « Agences Pro » si vous souffrez d'un des vermines documentées ci dessus. Si l'agence n'a pas l'information, voici la référence nomenclature de la TNRG97 p2 : CS Telecom TNRG97 3 41194 1752380 (écrit sur la boite, c'est le seul moyen de la reconnaître extérieurement).

#### **6.11.1) Programmation de la TNRG 97 P2**

#### Programmation du "renvoi de l'installation"

#### **Conditions**

Le service est ouvert au niveau du central (catégorie R VTpour El 0-MT25, catégorie CFUV- ]pour AXE 10) être en mode usager

#### **Mode de fonctionnement**

Tout appel entrant destiné à S, Z 1 ou Z2 est renvoyé vers le numéro programmé.

 $\odot$  Franck Brunel, 1996-1998 -+- $\frac{f_{\text{D}}}{g_{\text{A}}}$  oleane com -+- Reproduction interdite sans autorisation

## **Marche à suivre**

Raccorder un poste téléphonique indifféremment sur un des deux accès Z

*Programmation :* Composer **\*22\*numéro#**

*Vérification :* Composer **\*#22\*nunéro#**

*Effacement :* Composer #22#

Réception de trois bips si la programmation est correcte sinon réception d'une tonalité prolongée

#### **Remarques**

## **ATTENTION**

Les trois bips qui suivent cette programmation signifient que le commutateur l'a prise en compte. Le renvoi n'est effectif que si le service est ouvert au niveau du central. Lors d'un décroché, une tonalité spécifique indique qu'un renvoi a été effectué

#### **Programmation de la facilité "signal d'appel"**

#### **Conditions**

Etre en mode usager. Catégorie DMG pour E 1 0-MT25, catégorie HOLD- 1 pour AXE 10

#### **Mode de fonctionnement**

Le client est prévenu d'un deuxième appel par un bip qui sera répété au bout de 30 secondes pour le **palier 1** et 10 secondes pour le palier 2. A ce moment, il est possible de prendre une deuxième communication annoncée par la commande « R puis 2 » et ensuite basculer d'une communication à l'autre.

Libérer la communication active : « R puis 1 ». Effectuer une deuxième communication départ : « R puis numérotation », (la première reste réactivable par commande R+2)

Si aucune action n'est réalisée avant la **minute (Pl)** ou les 45 secondes (P2) qui sui(ven)t le premier bip, l'appel signalé est libéré.

 $\odot$  Franck Brunel, 1996-1998 -+- $\frac{f_{\text{b}}}{g_{\text{d}}}\frac{d_{\text{b}}}{d_{\text{c}}}\frac{d_{\text{b}}}{d_{\text{c}}}\frac{d_{\text{b}}}{d_{\text{c}}}\frac{d_{\text{b}}}{d_{\text{c}}}\frac{d_{\text{b}}}{d_{\text{c}}}\frac{d_{\text{b}}}{d_{\text{c}}}\frac{d_{\text{c}}}{d_{\text{c}}}\frac{d_{\text{b}}}{d_{\text{c}}}\frac{d_{\text{b}}}{d_{\text{c}}}\frac{d_{\$ 

#### Marche à **suivre**

Raccorder un poste téléphonique sur l'accès Z concerné

*Programmation :* Composer \*43#

*Vérification :* Aucune commande de vérification n'est réalisable.

*Effacement :* Composer #43#

Réception de trois bips si la programmation est correcte sinon réception d'une tonalité prolongée

#### **Remarques**

Ne pas programmer le signal d'appel sur des accès Z supportants un fax ou un modem.

Effacement des données usager

Conditions : Etre en mode usager

Remarque : Sous un autre mode, l'action d'effacement serait plus conséquente (voir fiche retour à la configuration usine et fiche effacement des données usager et système)

Effets de la commande

Toutes les fonctionnalités du mode usager sont désactivées (sauf les fonctionnalités indiquées en remarque)

#### Marche à suivre

Raccorder un poste téléphonique indifféremment sur un des deux accès Z

Composer #000#

Réception de trois bips si la programmation est correcte sinon réception d'une tonalité prolongée

#### **Remarques**

ATTENTION : la commande #000# ne supprime pas :

- Le renvoi de l'installation (Pl et P2)
- L'heure et la date (uniquement P2)

 $\odot$  Franck Brunel, 1996-1998 -+- $\frac{f_{\text{b}}}{g_{\text{d}}}\frac{d_{\text{b}}}{d_{\text{c}}}\frac{d_{\text{b}}}{d_{\text{c}}}\frac{d_{\text{b}}}{d_{\text{c}}}\frac{d_{\text{b}}}{d_{\text{c}}}\frac{d_{\text{b}}}{d_{\text{c}}}\frac{d_{\text{b}}}{d_{\text{c}}}\frac{d_{\text{b}}}{d_{\text{c}}}\frac{d_{\text{b}}}{d_{\text{c}}}\frac{d_{\text{b}}}{d_{\text{c}}}\frac{d_{\$ 

### Programmation du "renvoi de ligne" (Zl~Z2)

#### **Conditions**

La catégorie est mise sur tous les numéros (NDI+NDS) au niveau du central. (catégorie RVTI pour El 0-MT25, catégorie CD- 1 pour AXE 10) Le Numéro programmé sur Z 1 est différent du Numéro programmé sur Z2. Etre en mode usager.

#### **Mode de fonctionnement**

Un appel entrant avec le numéro de destination correspondant à l'accès Z concerné est renvoyé vers le numéro programmé.

Marche à **suivre**

Raccorder un poste téléphonique sur l'accès Z concerné

*Programmation :* Composer **\*21 \*numéro# numéro** indique le numéro complet (cas général 10 chiffres) vers lequel sera renvoyé l'accès Z.

*Vérification :* Composer **\*#21 \*numéro# numéro** indique le numéro complet (cas général 10 chiffres) vers lequel est renvoyé l'accès Z.

*Effacement :* Composer #21 #

Réception de trois bips si la programmation est correcte sinon réception d'une tonalité prolongée

#### **Remarques ATTENTION**

Lors d'un décroché, aucune tonalité spécifique n'indique qu'un renvoi a été effectué. Les trois bips qui suivent cette programmation signifient que la TNRG 97 a bien enregistré une programmation correcte. Le renvoi n'est effectif que si le service est ouvert au niveau du central.

#### Programmation du "renvoi de ligne" ( $Zl = Z2$ ) (P1)

#### **Conditions**

 $\odot$  Franck Brunel, 1996-1998 -+- $\frac{f_{\text{b}}}{g_{\text{d}}}\frac{d_{\text{b}}}{d_{\text{c}}}\frac{d_{\text{b}}}{d_{\text{c}}}\frac{d_{\text{b}}}{d_{\text{c}}}\frac{d_{\text{b}}}{d_{\text{c}}}\frac{d_{\text{b}}}{d_{\text{c}}}\frac{d_{\text{b}}}{d_{\text{c}}}\frac{d_{\text{c}}}{d_{\text{c}}}\frac{d_{\text{b}}}{d_{\text{c}}}\frac{d_{\text{b}}}{d_{\text{c}}}\frac{d_{\$ 

La catégorie est mise sur tous les numéros (NDI+NDS) au niveau du central. (catégorie RVTIpour E10-MT25, catégorie CD-1 pour AXE 10) Numéro programmé sur Z 1 = numéro programmé sur Z2 (ou aucune programmation sur l'un des deux accès). Être en mode usager.

#### **Mode de fonctionnement**

Un appel entrant avec le numéro de destination correspondant au groupement d'accès Z est renvoyé vers le numéro programmé.

Marche à **suivre**

Raccorder un poste téléphonique indifféremment sur un des deux accès Z

*Programmation :* Composer **\*23\*numéro# numéro** indique le numéro complet (cas général 10 chiffres) vers lequel sera renvoyé l'accès Z.

*Vérification :* Composer **\*#23\*numéro# numéro** indique le numéro complet (cas général 10 chiffres) vers lequel est renvoyé l'accès Z

*Effacement :* Composer #23#

Réception de trois bips si la programmation est correcte sinon réception d'une tonalité prolongée.

#### **Remarques**

#### **ATTENTION**

**Lors d'un décroché, aucune tonalité spécifique n'indique qu'un renvoi a été effectué. Les trois bips qui suivent cette programmation signifient que la TNRG 97 a bien enregistré une programmation correcte. Le renvoi n'est effectif que si le service est ouvert au niveau du central.**

Programmation du "renvoi d'appel sur 3e communication" ( $Zl = Z2$ ) (P1)

#### **Conditions**

La catégorie est mise sur tous les numéros (NDI+NDS) au niveau du central. (catégorie R VTIpour El 0-MT25, catégorie CD- 1 pour AXE 10) Numéro programmé sur Z 1 = numéro programmé sur Z2 (ou aucune programmation sur l'un des deux accès). Être en mode usager.

#### **Mode de fonctionnement**

Lorsque Z 1 et Z2 sont en communication, un appel entrant est renvoyé vers le numéro programmé Cette programmation est prioritaire sur la programmation du signal d'appel.

#### Marche à **suivre**

Raccorder un poste téléphonique indifféremment sur un des deux accès Z.

*Programmation :* Composer **\*24\*nunéro# numéro** indique le numéro complet (cas général 10 chiffres) vers lequel sera renvoyé l'accès Z

*Vérification :* Composer **\*#24\*numéro# numéro** indique le numéro complet (cas général 10 chiffres) vers lequel est renvoyé l'accès Z

*Effacement :* Composer #24#

Réception de trois bips si la programmation est correcte sinon réception d'une tonalité prolongée

Remarques

## **ATTENTION**

**Lors d'un décroché, aucune tonalité spécifique n'indique qu'un renvoi a été effectué. Les trois bips qui suivent cette programmation signifient que la TNRG 97 a bien enregistré une programmation correcte. Le renvoi n'est effectif que si le service est ouvert au niveau du central.**

Programmation du "renvoi de ligne" (P2)

Conditions

La catégorie est mise sur tous les numéros (NDI+NDS) au niveau du central. (catégorie R VTIpour El 0-MT25, catégorie CD- 1 pour AXE 10) Être en mode usager.

## **Mode de fonctionnement**

Un appel entrant avec le numéro de destination correspondant ‡ l'accès Z concerné (ZI#Z2) ou au groupement d'accès Z (ZI=Z2) est renvoyé vers le numéro programmé.

 $\odot$  Franck Brunel, 1996-1998 -+- $\frac{f_{\text{b}}}{g_{\text{d}}}\frac{d_{\text{b}}}{d_{\text{c}}}\frac{d_{\text{b}}}{d_{\text{c}}}\frac{d_{\text{b}}}{d_{\text{c}}}\frac{d_{\text{b}}}{d_{\text{c}}}\frac{d_{\text{b}}}{d_{\text{c}}}\frac{d_{\text{b}}}{d_{\text{c}}}\frac{d_{\text{b}}}{d_{\text{c}}}\frac{d_{\text{b}}}{d_{\text{c}}}\frac{d_{\text{b}}}{d_{\text{c}}}\frac{d_{\$ 

#### Marche à **suivre**

Raccorder un poste téléphonique sur l'accès Z concerné (Z 1 #Z2) ou sur un des accès Z (Z 1 = Z2)

Programmation : Composer **\*21 \*numéro# numéro** indique le numéro complet (cas général 10 chiffres) vers lequel sera renvoyé l'accès Z.

*Vérification simplifiée :* Composer \*#2 1 # (indique si un renvoi est activé)

*Vérification classique:*

**Composer\*#21\*numéro# numéro** indique le numéro complet (cas général 10 chiffres) vers lequel est renvoyé l'accès Z.

*Effacement :* **Composer** #21#

Réception de trois bips si la programmation est correcte sinon réception d'une tonalité prolongée

#### **Remarques**

#### **ATTENTION**

**Lors d'un décroché, aucune tonalité spécifique n'indique qu'un renvoi a été effectué. Les trois bips qui suivent cette programmation signifient que la TNRG 97 a bien enregistrée une programmation correcte. Le renvoi n'est effectif que si le service est ouvert au niveau du central. Au palier 2, le renvoi de ligne est activé par la même programmation en mode lignes groupées (Zl=Z2) ou en mode SDA (Zl#Z2)**

#### **Programmation du "renvoi sur non répo**nse (P2)

#### **Conditions**

La catégorie " Renvoi du terminal " est mise sur tous les numéros (NDI+NDS) au niveau du central. (catégorie RVTIpour El 0-MT25) Le mode doit être usager.Ce service n'est pas disponible sur AM10

#### **Mode de fonctionnement**

 $\odot$  Franck Brunel, 1996-1998 -+- $\frac{1}{2}$  [fb@dial.oleane.com](mailto:fb@dial.oleane.com) -+- Reproduction interdite sans autorisation

Un appel entrant avec le numéro de destination correspondant à l'accès Z concerné (ZI#Z2) ou au groupement d'accès Z (ZI=Z2) est renvoyé vers le numéro programmé en cas de non réponse au bout de la durée choisie.

#### **Marche à suivre**

Raccorder un poste téléphonique sur l'accès Z concerné (Z 1#Z2) ou sur un des accès Z (Z1 =Z2)

*Programmation :* Composer **\*61 \*numéro# numéro** indique le numéro complet (cas général 10 chiffres) vers lequel sera renvoyé l'accès Z.

*Vérification simplifiée :* Composer \*#61 # (indique si un renvoi sur nonréponse est activée)

*Vérification classique :* **\*#61\*numéro# numéro** indique le numéro complet (cas général 10 chiffres) vers lequel est renvoyé l'accès Z

*Effacement :* Composer #61 #

Réception de trois bips si la programmation est correcte sinon réception d'une tonalité prolongée

*Programmation de la durée de sonnerie*

Raccorder un poste téléphonique sur un des accès Z

#### Composer **\*61 O\*durée#**

**durée** indique la durée de sonnerie en secondes avant le renvoi (3 valeurs possibles :10, 20 ou 30). Réception de trois bips si la programmation est bien prise en compte sinon réception d'une tonalité prolongée.

#### **Remarques**

#### **ATTENTION**

**Ce service n'est pas disponible sur AM 10. Lors d'un décroché, aucune tonalité spécifique n'indique qu'un renvoi a été effectué La durée programmée est valable pour Zl et Z2. Il n'est pas possible d'avoir une valeur différente entre Zl et Z2. Les trois bips qui suivent cette programmation signifient que la TNRG 97 a bien enregistrée une programmation correcte. Le renvoi n'est effectif que si le service est ouvert au niveau du central.**

#### Programmation du secret permanent par interface Z (P2)

#### **Conditions**

Pas de communication en cours.ÊEtre en mode usager.

#### **Mode de fonctionnement**

Ce service permet d'interdire par interface Z l'affichage du numéro sur le poste du correspondant lors d'un appel départ.

#### Marche à **suivre**

Raccorder un poste téléphonique sur l'accès Z concerné (Z 1 #Z2) ou sur un des accès Z (Z 1 = Z2)

*Programmation :* Composer\*31#

*Vérification :* Non existante

*Effacement :* Composer #31 #

Réception de trois bips si la programmation est correcte sinon réception d'une tonalité prolongée

Programmation du "renvoi de l'installation" (P1 et P2)

#### **Conditions**

Le service est ouvert au niveau du central (catégorie RVTpour El 0-MT25, catégorie CFUV- 1 pour AXE 10). Etre en mode usager.

#### **Mode de fonctionnement**

Tout appel entrant destiné à S, Z 1 ou Z2 est renvoyé vers le numéro programmé.

Marche à **suivre** Raccorder un poste téléphonique indifféremment sur un des deux accès Z

#### *Programmation :*

Composer **\*22\*numéro#**

**numéro** indique le numéro complet (cas général 10 chiffres) vers lequel le renvoi sera effectué

 $\odot$  Franck Brunel, 1996-1998 -+- [fb@dial.oleane.com](mailto:fb@dial.oleane.com) -+- Reproduction interdite sans autorisation

*Vérification :* Composer **\*#22\*nunéro# numéro** indique le numéro complet (cas général 10 chiffres) vers lequel le renvoi est effectué.

*Effacement :* Composer #22#

Réception de trois bips si la programmation est correcte sinon réception d'une tonalité prolongée

Remarques

## **ATTENTION**

Les trois bips qui suivent cette programmation signifient que le commutateur l'a prise en compte. Le renvoi n'est effectif que si le service est ouvert au niveau du central. Lors d'un décroché, une tonalité spécifique indique qu'un renvoi a été effectué.

# **6.12) Glossaire**

ND : NUMERO DE DESIGNATION nd : NUMERO DE DESTINATION NDI: Numéro de Désignation de l'Installation NDS : Numéro de Désignation supplémentaire NDG: Numéro de Désignation de Groupement (idem NDI pour la commutation) SDA: SELECTION DIRECT A L'ARRIVEE Accès U : Interface de raccordement de la TNRG au central téléphonique de France Télécom Accès Z: Accès analogique permettant le raccordement de postes téléphoniques classiques (analogiques) Accès Z1, Z2 : Z1 et Z2, respectivement accès Z n°1 et Z n°2 de la TNRG Accès S0/T0: Accès de base NUMERIS permettant le raccordement d'équipement NUMERIS Micro-commutateur : Petit PABX (Private Automatic Branch Exchange) se raccordant sur Z1, Z2 pour les analogiques et sur S0/T0 pour les NUMERIS (numériques) FV (ou DTMF): Fréquences vocales (postes téléphoniques à fréquences vocales)

# **6.13) La TNR G 99**

Il existe deux modèles de TNR G 99. Un modèle de CS, le constructeur habituel des TNR G et également celui de SAGEM, nouveau venu sur le marché.

La Sagem n'a pas les 3 modes de programmation (usager, système, opérateur). Elle possède un mode « Hors Session » d'administration et un mode « En Session ». La très grande majorité des fonctionnalités est programmable en « Hors Session » comme par exemple les N° de désignation des Z. La responsabilité de leur "exactitude" incombe donc aux utilisateurs !?

Cas de la CS Télécom : différences / TNRG-97P2.

 $\odot$  Franck Brunel, 1996-1998 -+- $\frac{f_{\text{b}}}{g_{\text{d}}}\frac{d_{\text{b}}}{d_{\text{c}}}\frac{d_{\text{b}}}{d_{\text{c}}}\frac{d_{\text{b}}}{d_{\text{c}}}\frac{d_{\text{b}}}{d_{\text{c}}}\frac{d_{\text{b}}}{d_{\text{c}}}\frac{d_{\text{b}}}{d_{\text{c}}}\frac{d_{\text{c}}}{d_{\text{c}}}\frac{d_{\text{b}}}{d_{\text{c}}}\frac{d_{\text{b}}}{d_{\text{c}}}\frac{d_{\$ 

- Ajout des commandes de passage du mode Euronuméris vers Euronuméris+ et passage en sens inverse (mode opérateur).
- Ajout du paramètre 40 (secondes) dans la commande Durée de sonnerie pour le renvoi sur non réponse.
- Ajout de la commande de Vérification de programmation du Secret Permanent sur Z1, Z2 et Z1=Z2.

Cas de la SAGEM : quelques différences / TNRG-97P2.

- Télétaxe Z, Inversion batterie, Mode réduit à S, le paramétrage de la durée de sonnerie pour renvoi sur non réponse n'est pas disponibles.
- Comme CS Télécom, ajout d'Euronuméris+ avec en plus la vérification (mode « En Session »).
- Codes différents pour Mode réduit à Z1 et Z2.
- Nouveaux codes (programmation, vérification, effacement) pour Renvoi de terminal Z depuis l'autre Z (nouvelle fonctionnalité).
- Ajout de la commande de Vérification de programmation du Secret Permanent sur Z1, Z2 et Z1=Z2 et de la Date / Heure  $(*#08#)$ .
- Le ND de chaque Z n'est programmable, vérifiable et effaçable que depuis le Z concerné (mode « Hors Session »).

Ces TNRG99 sont capables de présenter le N° en phase signal d'appel aux terminaux compatibles avec ce service. Pour ceux qui sont raccordés sur E10B3, ils pourront le vérifier à compter de la mijuin 2000.

# **7) Accès à Transpac sous RNIS [Patrick Lanquetin]**

Il existe deux modes d'accès au réseau de Transpac:

- accès direct par une LLP (Liaison Logique Permanente) à travers le canal D;
- accès indirect par les EBAMS (Entrées Banalisées Asynchrones Multimodes) à travers le canal B.

# **7.1) Accès par le canal D**

La bande passante du canal D n'étant que brièvement occupée par la signalisation, Transpac peut construire un accès permanent (appelé Liaison Logique Permanente ou LLP) à travers le canal D à son réseau X25 . Cet accès permet de mettre en place 4 Circuits Virtuels et est adapté à des flux sporadiques à faibles débits de données (monétique par exemple).

# **7.2) Accès à Transpac à partir du canal B**

Comment interroger des bases de données accessibles par Transpac comme Questel (brevets, marques, Pascal, etc.) à partir du canal B d'une ligne Numéris?

En France, il existe une passerelle Numéris-Transpac accessible uniquement par Numéris en composant le 0836086464. Il faut faire suivre ce numéro de téléphone de l'adresse X25-Transpac de votre correspondant après le séparateur [@,](mailto:@) c'est à dire le a commercial ou arobase des adresses eMail Internet.

Par exemple : [ATDT0836086464@1042424007](mailto:ATDT0836086464@1042424007) pour Questel

Cette passerelle permet d'accéder au réseau X25 Transpac en mode synchrone indirectement, c'est à dire via un autre réseau : le réseau public Numéris. C'est un accès banalisé, c'est à dire que l'appelant n'a besoin ni d'abonnements Transpac, ni d'adresses X25 attribués de manière fixe. La liaison entre votre équipement - en général un micro-ordinateur avec un adaptateur RNIS ou un serveur de communication avec un adaptateur RNIS ou un réseau local avec un routeur intégrant une interface RNIS -

et la passerelle, est établie à la demande en mode X25-64K par canal B Numéris. Si vous avez un accès Numéris de base S0, la liaison est donc établie au travers d'un des 2 canaux B de votre installation.

Il ne faut pas confondre ce mode d'accès indirect à X25 avec le mode d'accès direct par canal D Numéris en 9600 bit/s par une Liaison Logique Permanente (LLP) couverte par un abonnement Transpac et un paiement en fonction du trafic émis ou reçu (facturation en FF./Koctet). Via la passerelle Numéris-Transpac, la facturation est à la durée, ce qui est mal adapté pour une liaison permanente avec Transpac. Cette passerelle ne peut être utilisée que si votre correspondant dispose d'une adresse X25 Transpac. Elle peut-être intéressante lorsque ce correspondant ne propose pas d'accès direct par Numéris ou pas d'accès Numéris dans votre zone de tarification.

L'accès à la passerelle est en 64Kbit/s. Ensuite, la vitesse dépend du débit et de l'encombrement de la ligne reliant votre correspondant à Transpac et du trafic sur le réseau Transpac lui-même.

Par rapport à un accès via le RTC, la connexion est rapide et surtout d'une grande fiabilité. Dans un usage quasi quotidien, je n'ai pas constaté une seule déconnexion intempestive en 3 ans, et la connexion à l'appel est systématique. De plus, le temps de connexion/déconnexion est très court, ce qui est très pratique lorsque la ou les lignes Numéris sont partagées par plusieurs utilisateurs d'un même réseau local.

Il existe des réseaux équivalent à Transpac (commutation de paquets, X25) dans plusieurs autres pays d'Europe comme la Suède ou le Portugal, mais je ne sais pas s'il existe des passerelles avec RNIS ou ISDN dans ces pays.

# **7.3) Combien coûte l'utilisation du 0836086464 ?**

Pour l'utilisation de la passerelle, chez France Télécom comme chez Transpac, pour l'appelant, les communications sont facturées à la durée et sans abonnement. En effet, les autres coûts liés aux volumes et à la durée sont à la charge de l'appelé.

Les coûts indiqués ci-dessous sont sujets à être souvent modifiés par l'entreprise France Télécom et par l'entreprise France Télécom Transpac dans les prochains mois compte tenu de la libéralisation récente du marché des réseaux de transmission de données.

D'après la brochure tarifaire de Transpac au 1er mai 1997, pour l'appelant, le coût de la communication comprend :

- des coûts de communication pour l'utilisation de la passerelle par un canal B Numéris facturés par France Télécom de 1U.T. (Unité Télécom) toutes les 120 secondes avec modulation horaire selon les tarifs de France Télécom. Le numéro d'appel 08 36 08 64 64 est national.
- des coûts Transpac appelés "coûts de porte d'accès au réseau Transpac" de 0,41 FF HT/min.

De manière discordante, les renseignements téléphoniques de France Télécom donnent au 1er juillet 1997 un coût de communication pour l'utilisation du 08 36 08 64 64 facturé par France Télécom de 1U.T. (Unité Télécom) toutes les 90 secondes sans modulation horaire.

A titre de comparaison, en 28800 bit/s, le coût d'accès banalisé à Transpac par la passerelle RTC-Transpac semble identique à Numéris pour les frais France Télécom et est de 0,34 FF H.T./mn au 1er mai 1997 pour les frais Transpac de coût de porte d'accès au réseau Transpac.

Au maximum, le coût d'accès à Transpac par cette passerelle Numéris est donc de 59,34 FF TTC/heure soit environ 1FF TTC/minute

A titre de comparaison, sur les mêmes bases, le coût d'accès à Transpac par le RTC serait de: 54,27 FF TTC/heure en RTC soit environ 90 centimes TTC/minute.

L'appelant doit bien sur disposer au minimum d'un accès de base Numéris S0 - une ligne Numéris classique - dont l'abonnement est facturé par France Télécom.

En effet, à partir d'un simple poste téléphonique RTC classique, l'appel du 08 36 08 64 64 aboutit à un répondeur vocal diffusant le message -l'utilisation de votre ligne est restreinte qui pourrait laisser penser que l'on a oublié de répondre aux relances du service facturation de l'opérateur.

# **7.4) Comment choisir parmi les différents modes d'accès à Transpac ?**

Je pense que la passerelle 0836086464 accessible par canal B Numéris est surtout intéressante pour permettre à plusieurs utilisateurs d'un réseau local d'accéder à des bases de données coûteuses de type Questel (brevets, marques, etc.) facturées aux temps de connexion et pour lesquels les résultats des interrogations sont des listes assez longues que l'on a avantage à lire en off line. La rapidité et la fiabilité de cette passerelle conjuguées à l'enregistrement sur disque dur des sessions d'interrogation peuvent en effet permettre de diminuer les temps de connexion par rapport aux RTC tout en partageant dans d'excellentes conditions l'accès aux deux canaux B d'une seule ligne Numéris entre les utilisateurs d'un même réseau local. Par exemple, comme consultant indépendant, j'ai installé une configuration complète chez un de mes clients, gros utilisateur de bases de données Questel, qui a pu ainsi économiser plusieurs dizaines de milliers de francs par an depuis début 1994 et profiter dès cette date d'un accès numérique à 64 000 bit/s alors que son fournisseur de données n'offrait alors que des accès à 1200 bit/s par le RTC.

Si le trafic en Koctet/s est faible au regard des temps de connexion, ou si le nombre d'utilisateurs simultanés est important, alors mieux vaut envisager une liaison permanente avec Transpac soit par canal D Numéris à 9600 bit/s, soit par liaison louée.

Si les besoins d'accès à Transpac sont très ponctuels, ne concernent qu'un ou deux utilisateurs, et qu'il n'y a pas déjà une ligne Numéris et un adaptateur Numéris, on peut préférer l'accès à Transpac par le RTC avec un modem classique.

Si les besoins sont un peu plus importants, la mise en place d'un accès par la passerelle Numéris peut permettre pour un investissement limité de mieux cerner les besoins sans trop engager l'avenir car même si par la suite on passe à une ligne louée, la passerelle Numéris pourra être utilisée comme voie d'accès de secours sans abonnement.

# **7.5) Comment configurer son système ?**

Quelles méthodes et profils de communication choisir dans les réglages des outils ou pilotes de son adaptateur Numéris?

# **7.5.1) Définir un nouveau profil de communication X25-64K-Transpac**

J'utilise pour ce profil les mêmes paramètres que le profil X25-64K livré avec les équipements Numéris, mais avec une taille de 128 pour les paquets.

Par exemple le profil X25-64K de la carte Planet Sagem est défini avec les paramètres suivant par défaut :

- niveau 1, couche physique : protocole HDLC ou High level synchronous Data Link Communications)
- niveau 2, couche liaison : protocole LAPB avec :
	- . K=7 (taille de fenêtre au niveau trame, valeur comprise entre 1 et 7),
	- . N2=10 (nombre maximal de tentatives pour réussir la transmission, valeur comprise entre 1 et 30),
	- . T1=1600 (délai pour la réémission d'une trame non acquittée, valeur comprise entre 100 et 5000),
	- . T2=150 (délai maximum accorder au récepteur pour accuser réception d'une trame, valeur comprise entre 50 et 1000)
- niveau 3, couche réseau : protocole X25 sur canal B avec :
	- . W=7 (taille de fenêtre au niveau paquet, valeur comprise entre 1 et 7), Taille des paquets=1024 (ou 128 pour faire de l'accès en mode terminal sur Transpac. Je crois que l'on peut monter jusqu'à 256, valeur comprise entre 128 et 1024),
	- . Premier  $CV=1$  (valeur comprise entre 0 et 4095)
	- . Dernier CV=4 (valeur comprise entre 0 et 4095)

# **7.5.2) Définir un profil de PAD**

Une PAD est une Procédure d'Assemblage et de Désassemblage de paquets utilisée en général pour faire de l'émulation de terminal sur un réseau de transmission de données par paquets. La PAD peut être embarquée dans la mémoire de l'équipement ou gérée de manière logicielle à partir d'un outil logiciel de type PAD profiler. Si le serveur auquel vous cherchez à vous connecter est un serveur texte, vous pouvez essayer le profil de PAD par défaut (Transparent). Si cela marche mal, désactivez l'écho des caractères.

A titre d'exemple, le profil de PAD par défaut de la carte Planet Sagem est défini avec les paramètres suivant par défaut :

- Transmission des signaux de service du PAD=Activé
- Mise au rebut des données de sortie=Désactivé
- Edition=Désactivé
- Utilisation d'un caractère d'échappement=Activé, Caractère=1
- Echo des caractères=Activé (Désactivé pour Questel),
- Délai de temporisation de repos en 20ème de seconde=0
- Caractères d'envoi de données=126
- Procédure sur signal BREAK=2
- Vitesse de la liaison d'accès non déterminée
- Retour à la ligne=0
- Remplissage après Retour Chariot=0
- Insertion d'interligne=0
- Remplissage après l'interligne=0
- Effacement de caractère=13
- Effacement de ligne=13
- Affichage de ligne  $= 13$
- Edition des signaux de service du PAD=0
- Attente de fin de page=0

Remarque : l'outil PAD Profiler n'est plus livré en standard avec les cartes Planet les plus récentes. Il faut consulter le serveur Sagem-Euronis ou www.satusa.com ou demander cet outil à la hot line. Installer l'application PadProfiler sur votre disque dur.

Ces paramètres seront différents si le serveur auquel vous accédez via la passerelle Numéris Transpac est un serveur Vidéotex au lieu d'un serveur texte.

# **7.5.3) Choisir une méthode de communication**

Cette méthode de communication permet de désigner la combinaison du profil de communication X25-64K-Transpac avec le profil de PAD.

- Méthode Planet-ISDN-Tool-Pad pour la carte Sagem, avec comme paramètres le nom du profil de communication et le nom du profil de PAD défini si avant.

- Sur Mac, installer l'extension Planet ISDN Tool/Pad (différente de Planet ISDN Tool) dans le dossier Extension contenu dans le dossier Système.

# **7.5.4) Entrez le numéro d'appel de la passerelle X25 par Numéris Canal B**

- [0836086464@1042424007](mailto:0836086464@1042424007) comme numéro sortant pour Questel par exemple.

# **7.5.5) Utilisez un outil d'émulation de terminal**

Sur Mac, utilisez de préférence un outil d'émulation compatible CommToolBoox (BlackNight, ClarisWorks, AppleCom, etc.)

Pour Questel, choisissez une émulation TTY ou VT100 avec la vitesse maximale.

# **7.6) Contact**

Si vous expérimentez de nouveaux usages de cette passerelle, n'hésitez pas à me contacter à l'adresse: [patrick.lanquetin@usa.net](mailto:patrick.lanquetin@usa.net)

# **8) Compléments de service et protocoles d'accès au canal D**

# **8.1 Les normes de l'IUT-T**

La liste des recommandations de l'UIT-T est consultable sur: [<http://www.itu.ch/itu/>](http://www.itu.ch/itu/)

On retiendra qu'il existe plusieurs recommandations (Marc Zinherld):

La signalisation dans le canal D est décrite dans Q.931. Les compléments de service (RNIS) sont listés par les recommandations de: l'UIT-T I.250 à I.258.

Ensuite, la signalisation utilisée pour leur mise en œuvre est décrite dans:

- Q.950 et Q.951 (Adressage et identification des usagers (DDI, MSN, CLIP, CLIR, COLP, COLR, MCID, SUB).
- Q.952: Présentation d'appel (CT, CFB, CFNR, CFU, CD
- Q.953: Établissement d'appel sous conditions particulières (CW, HOLD, CCBS, TP
- Q.954: communications entre plusieurs (>2) usagers (CONF, 3PTY
- Q.955: Facilités de groupes (CUG, SPNP, MLPP)
- Q.956: Taxation (carte de crédit, AOC, pécévé)
- Q.957: Transfert d'informations additionnelles (UUS

Il est possible de compulser le "livre bleu" de l'UIT-T et ses mises à jour à la bibliothèque publique du CNET à Issy les Moulinaux. On peut photocopier pour 1 TTC la page. Ou même emprunter les fascicules désirés moyennant un dépôt de garantie. Aussi un exemplaire dispo à l'AFNOR, à la Défense. Mais là pas question de photocopies... consultation sur place seule. Peut-être aussi à l'ENST, à Paris.

Le site WWW de France Télécom propose, conformément aux directives européennes, les Spécifications Techniques des Interfaces :

<http://www.francetelecom.com/vfrance/actualite/publicat/specifica.htm>

Attention: ces documents sont très complexes et s'adressent plutôt à des développeurs de terminaux. Néanmoins, la section décrivant le protocole de niveau 3 du canal D peut être intéressante à parcourir en diagonale: elle donne un aperçu de "l'intelligence" du réseau et permet de comprendre pourquoi certains compléments de service ne peuvent pas être exploités si les terminaux ne se comportent pas exactement comme la norme le recommande.

# **8.2) les compléments de service**

 $\odot$  Franck Brunel, 1996-1998 -+- $\frac{f_{\text{b}}}{g_{\text{d}}}\frac{d_{\text{b}}}{d_{\text{c}}}\frac{d_{\text{b}}}{d_{\text{c}}}\frac{d_{\text{b}}}{d_{\text{c}}}\frac{d_{\text{b}}}{d_{\text{c}}}\frac{d_{\text{b}}}{d_{\text{c}}}\frac{d_{\text{b}}}{d_{\text{c}}}\frac{d_{\text{c}}}{d_{\text{c}}}\frac{d_{\text{b}}}{d_{\text{c}}}\frac{d_{\text{b}}}{d_{\text{c}}}\frac{d_{\$ 

## **8.2.1) Sélection directe à l'arrivée**

## **8.2.2) Sous-adressage (SUB)**

Le sous-adressage offre à l'abonné la possibilité d'assigner à un terminal une adresse au-delà du plan de numérotation du réseau public, ce qui permet de distinguer des terminaux en attente sur le même bus.

La sous-adresse doit comporter de 1 à 4 chiffres. L'appelant devra composer cette sous-adresse séparée du numéro de destination par le caractère \***: 0ZABPQMCDU\*1234** par exemple.

## **8.2.3) Présentation du numéro (CLI)**

Lorsqu'un appel en provenance du RNIS est présenté sur le bus S, le réseau envoie dans le message ETABLISSEMENT deux numéros identifiant l'installation appelante:

- le NDI: numéro généré par le réseau
- le NDS: s'il est présent, numéro généré par l'installation de l'abonné (PABX, TNR G, etc. …). Ce numéro correspond en général au numéro SDA du terminal appelant.

En général, les terminaux énoncent le NDS.

[dans le cas d'appels en provenance du RTCP ou des réseaux GSM , la notion de NDS/NDI n'a pas de sens]

## **8.2.4) Double Appel (HOLD)**

Ce complément de service payant offre la possibilité d'engager un va-et-vient entre deux correspondants, le correspondant en attente entendra un film "France Télécom".

Sur un accès de base, on peut engager un va-et-vient lorsque le second canal B est commuté sur une connexion PPP.

## **8.2.5) Conférence multi-parties**

Ce complément de service, pas encore offert aux abonnés RNIS, est une extension du va-et-vient. La communication débute par l'activation du va-et-vient, puis les trois correspondants sont mis en relation simultanément. L'abonné initiateur de la conférence peut quitter celle-ci.

## **8.2.6) Renvois d'appels (CF)**

France Télécom préfère la dénomination de "transfert d'appels" ce qui prêtre à confusion avec le transfert d'appels lorsque l'initiateur d'une conférence multi-parties quitte la conférence.

Certains opérateurs étrangers offrent la possibilité de sélectionner le service support qui doit faire l'objet d'un renvoi: uniquement le 3.1 kHz audio/parole par exemple pour ne renvoyer que le service téléphonique/FAX. Ou uniquement que le 64 kbits/s transparent pour ne renvoyer que le transfert de données. Il ne semble pas que France Télécom offre une telle précision dans la configuration du renvoi des appels. En revanche, certains PABX autorisent cette précision. A noter que le

 $\odot$  Franck Brunel, 1996-1998 -+- $\frac{f_{\text{b}}}{g_{\text{d}}}\frac{d_{\text{b}}}{d_{\text{c}}}\frac{d_{\text{b}}}{d_{\text{c}}}\frac{d_{\text{b}}}{d_{\text{c}}}\frac{d_{\text{b}}}{d_{\text{c}}}\frac{d_{\text{b}}}{d_{\text{c}}}\frac{d_{\text{b}}}{d_{\text{c}}}\frac{d_{\text{b}}}{d_{\text{c}}}\frac{d_{\text{b}}}{d_{\text{c}}}\frac{d_{\text{b}}}{d_{\text{c}}}\frac{d_{\$ 

complément de service « renvoi sur non-réponse » ne porte que sur les appels « parole » ou « 3.1 kHz audio-fréquence ».

On distingue deux types de renvois d'appels:

## le renvoi de l'installation

C'est un renvoi dit "administratif". En effet, la communication entrante ne commute pas jusqu'à l'abonné. C'est le réseau qui sait que tous les appels à destination de l'installation de l'abonné doivent être renvoyés sur une autre installation.

## le renvoi du terminal

Dans ce cas, la communication entrante commute jusqu'à l'installation de l'abonné et c'est le terminal qui refuse l'appel et indique au réseau dans un message LIBERATION vers quelle installation l'appel doit être présenté.

# **8.3) un exemple de trace**

A titre d'exemple, voici une trace capturée par un analyseur de protocole sur un accès de base DUO. Un téléphone ASCOM Eurit 20 est configuré pour renvoyer un appel entrant sur une autre installation. La demande de renvoi (message LIBERATION émis par le terminal) en réponse au message ETABLISSEMENT (contenant le mode de fonctionnement du service support, le numéro de l'installation appelante, le numéro de l'installation appelé sur l'accès, etc. …) est rejeté par le réseau de France Télécom: l'appel est donc perdu. La trace permet de cerner le problème.

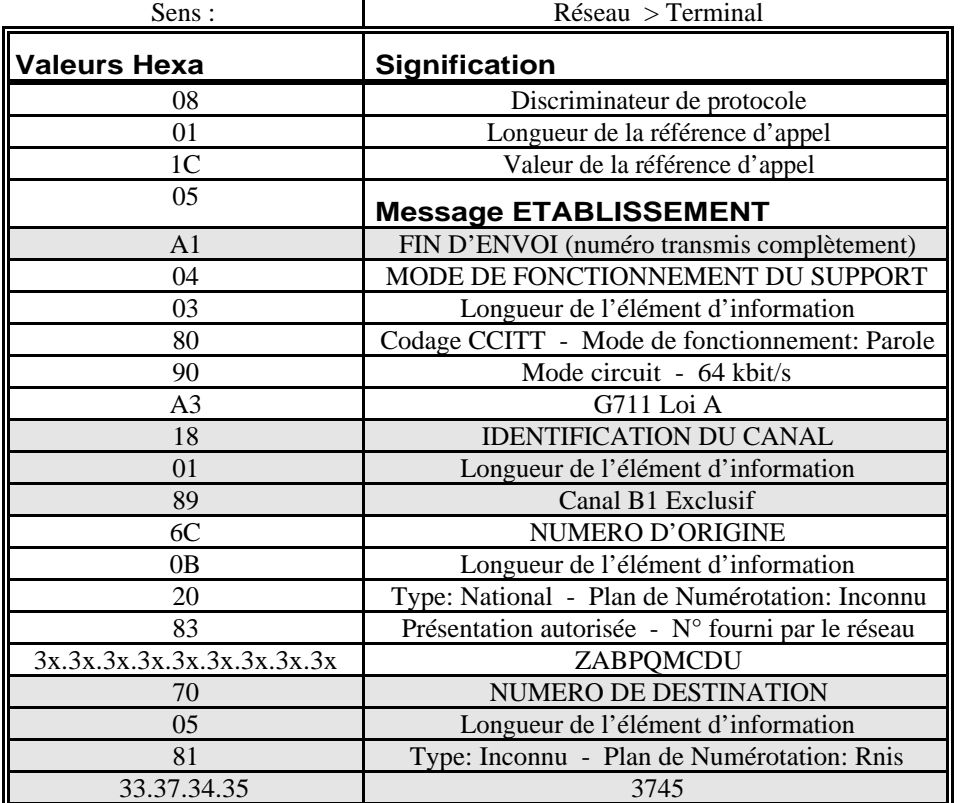

*Le réseau présente l'appel du GSM (sur 9 chiffres, garantis par le réseau!) et demande l'usager 3745 (une des SDA affectées à l'accès).*

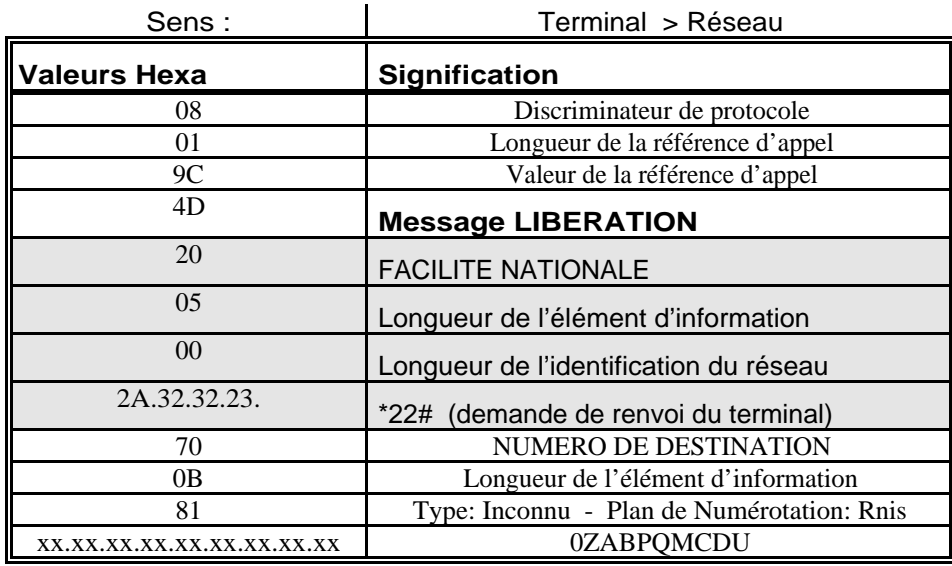

*Le terminal demande le renvoi et indique à quel numéro.*

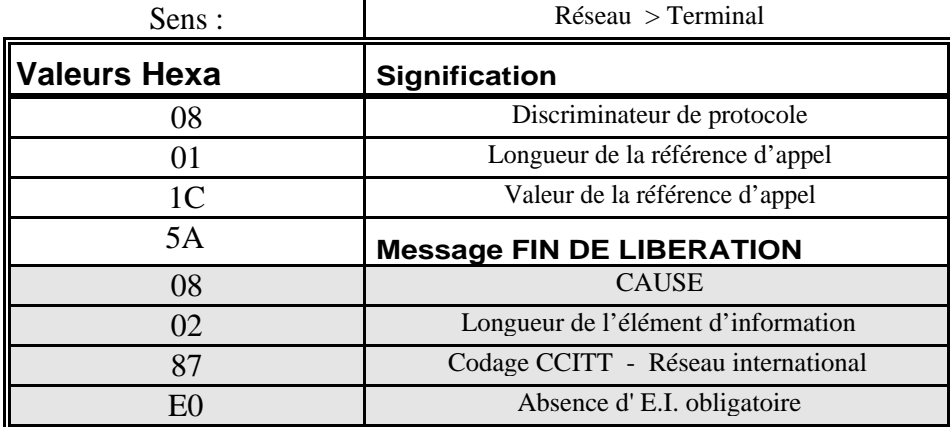

Le réseau libère l'appel en émettant comme cause : Absence d' E.I. (Elément d'information) obligatoire

Conclusion : le poste Eurit ne renvoie pas l'élément d'information CAUSEdans son message de libération, alors qu'il doit en indiquer une. Le réseau refuse donc le renvoi et libère les ressources en indiquant qu'un E.I. est absent.

## **9) PPP et l'agrégation des canaux B ?**

Les adaptateurs RNIS sont capables en général d'agréger les canaux B (ce sont deux communications distinctes, le réseau n'assurant pas une synchronisation entre le canaux). Cette agrégation est gérée

 $\odot$  Franck Brunel, 1996-1998 -+- $\frac{f_{\text{b}}}{g_{\text{d}}}\frac{d_{\text{b}}}{d_{\text{c}}}\frac{d_{\text{b}}}{d_{\text{c}}}\frac{d_{\text{b}}}{d_{\text{c}}}\frac{d_{\text{b}}}{d_{\text{c}}}\frac{d_{\text{b}}}{d_{\text{c}}}\frac{d_{\text{b}}}{d_{\text{c}}}\frac{d_{\text{b}}}{d_{\text{c}}}\frac{d_{\text{b}}}{d_{\text{c}}}\frac{d_{\text{b}}}{d_{\text{c}}}\frac{d_{\$ 

par le pilote PPP de l'adaptateur selon un protocole appelé Multilink Protocol (MP). L'agrégation des canaux peut être dynamique: lorsqu'un canal est occupé à plus de 90 % pendant plus de 30 secondes, le pilote PPP négocie l'ouverture d'un second canal. Le second canal se referme automatiquement lorsque le besoin en bande passante ne se fait plus sentir. Attention: le MP est facturé comme deux communications indépendantes.

Certains routeurs munis d'interface Z gèrent ainsi la téléphonie et sont capables de laisser tomber un canal B en cours de transfert de données sous MP pour prendre un appel téléphonique entrant, puis de renégocier l'ouverture du second canal sous MP lorsque la communication téléphonique a été achevée. Le ZyXel (AT externe) se comporte ainsi.

L'agrégation au niveau RNIS (couche HDLC) et non pas au niveau PPP est appelée "bonding".

Dans la pratique, pour établir une connexion à 128 000 bps vers son fournisseur d'accès Internet, il faut que :

2) le point d'accès du fournisseur d'accès supporte le MP (Multilink Protocol)<sup>1</sup>;

3) la carte adaptatrice « Numéris » ou le boîtier externe supporte le 128kbps ;

4) le système d'exploitation utilise soit correctement configuré<sup>2</sup>;

on notera par ailleurs que l'ouverture d'un deuxième canal revient à effectuer une deuxième connexion, et donc qu'elle est soumise au crédit temps, et qu'elle bénéficie de la réduction Itoo (ou de tout autre réduction).

# **10) Et le reste ? X2, ADSL, câble ?**

l

D'autres technologies prétendent fournir des accès Internet plus rapides qu'avec l'actuel réseau téléphonique ordinaire.

Toutes - en particulier xDSL - ont en commun l'inconvénient de ne pas être disponibles partout (le matériel existe, les services commencent juste à être commercialisé dans certaines zones pilotes).

Internet sur le réseau de distribution d'énergie électrique (F. Vidal)

- Sous Windows NT (i) Ouvrir l'accès réseau a distance du poste de travail (ii) choisissez l'entrée de l'annuaire à passer en 128kbps (iii) cliquez sur "plus" puis "modifier l'entrée et les paramètres du modem..." (iv) dans "composer en utilisant" choisir : "plusieurs lignes" (v) cliquez sur "configurer", (vi) cochez les périphériques souhaités, a noter que l'on peut aussi définir des numéros de téléphone différents pour chaque périphérique

<sup>&</sup>lt;sup>1</sup> free.fr (<http://www.free.fr>), freesurf (<http://www.freesurf.fr>), Teaser (<http://www.teaser.fr>), ITBS [\(<http://www.itbs.fr>\)](http://www.itbs.fr) sont des exemples d'ISPs français proposant le Multilink Protocol. A notez que France Télécom Interactive (Wanadoo), Grolier (Club Internet), AOL ne proposent pas l'agrégation des canaux B en ISDN.

<sup>2</sup> Sous Windows98 d'après Nounik : (i) Ouvrir l'Accès Réseau à Distance (dans le Poste de Travail) ; (ii) Faire un clic droit sur la connexion que l'on veut faire passer à 128000 bps (iii) Choisir et ouvrir ensuite l'onglet "Liaisons multiples" (iv) Cochez "Utiliser des périphériques supplémentaires" (v) Cliquez sur "Ajout" (vi) Choisissez le même périphérique que celui permet de se connecter à 64000 bps en veillant au port qui doit être le 2 normalement...

United Utilities, une entreprise britannique, et Northern Telecom (Nortel), le géant des télécommunications canadien, ont donc mis au point un procédé révolutionnaire, fondé sur le réseau électrique existant, pour transmettre des données réticulaires.

Les coûts d'infrastructure pourraient être réduits de 33 à 50% et un débit au Mbit par seconde pourrait être atteint, soit 20 fois plus que celui des modems haute vitesse utilisant des lignes téléphoniques.

Si la faisabilité commerciale est démontrée, ce système accentuerait la concurrence entre les différents fournisseurs d'accès, et entraînerait une baisse importante des prix dont les consommateurs européens profiteraient en premier.

En effet, ce procédé n'est pour l'instant adapté qu'aux normes européennes mais pourrait d'ici 12 mois être proposé aux entreprises américaines.

Le 9 juillet 1999, l'Autorité de régulation des télécommunications a donné un avis favorable à deux décisions tarifaires de France Télécom concernant la commercialisation d'accès ADSL pour le client final (Netissimo 1 limité à 500 kbps descendant et Netissimo 2 limité à 1000 kbps descendant) ainsi qu'une offre d'accès pour les ISP permettant de commercialiser des offres d'accès non commutées à Internet pour les clients Netissimo, 1 et 2 (Turbo IP) ou des liaisons louées à 2 Mbps (Turbo LL). Dans un premier temps, France Télécom commercialise des accès ADSL dans les six premiers arrondissements de Paris, ainsi qu'à Neully, Issy-les-Moulineaux et Vanves.

A compter de juillet 2000, des expérimentations de dégroupage de la paire de cuivre seront menées par des opérateurs de réseaux tiers sur quelques répartiteurs, la généralisation du dégroupage devant intervenir, sous réserve d'évolutions du code des postes et télécommunications, début 2001.

Ces techniques sont néanmoins particulièrement adaptées à l'informatique qui nécessite des débits de crête très élevés.

Concernant les technologies X2 d'USR, K56flex de Rockwell ou V.90 de l'IUT-T, quelques fournisseurs ont commencé à généraliser le la mise à jour de leurs POPs pour accueillir des connexions V.90. Il semblerait que dans des conditions réelles d'exploitation, la moyenne se situe entre 42 et 48 kbits/s sur des lignes de bonne qualité.

# **11) Des références**

# **Livre**

Le RNIS : Techniques et Atouts G. Dicenet Ed. Masson, Coll. CNET/ENST "Collection technique et scientifique des Télécommunications" ISBN 2-225-84657-X

 $\odot$  Franck Brunel, 1996-1998 -+- $\frac{f_{\text{b}}}{g_{\text{d}}}\frac{d_{\text{b}}}{d_{\text{c}}}\frac{d_{\text{b}}}{d_{\text{c}}}\frac{d_{\text{b}}}{d_{\text{c}}}\frac{d_{\text{b}}}{d_{\text{c}}}\frac{d_{\text{b}}}{d_{\text{c}}}\frac{d_{\text{b}}}{d_{\text{c}}}\frac{d_{\text{b}}}{d_{\text{c}}}\frac{d_{\text{b}}}{d_{\text{c}}}\frac{d_{\text{b}}}{d_{\text{c}}}\frac{d_{\$ 

Disponible dans les librairies spécialisées (par exemple: Eyrolles, bd St Germain, un peu à l'Est de la FNAC Micro). Couverture bleue classique de cette collection. Prix: 307.00 TTC.

## **Web**

#### **français**

<http://www.francetelecom.com/vfrance/actualite/publicat/specifica.htm> Les spécifications techniques du VN6 <http://www.alchemy-telecom.com> : nombreuses documentations techniques. <http://www.alterego.fr/rnis.htm> : nombreux liens vers constructeurs, FAQs, etc. ... <http://www.planet-express.com/> Le manuel des TNR G (versions 95 et 97).

#### **anglais**

<http://www.alumini.caltech.edu/~dank/isdn/>

<http://www.veda-home.com/Blackshaw2> La Bible sur l'ISDN (détail des structures des trames, etc …)

<http://www2.echo.lu/eiuf/en/eiuf.html> un forum d'utilisateurs Euro-ISDN

<http://barag.free.fr/adsl/faq.html> une FAQ sur l'ADSL

<http://web.pasteur.fr/other/computer/faq/isdn-faq/ghindex.html>

<ftp://sunsite.unc.edu/pub/Linux/docs/HOWTO/unmaintained/mini/PPP-over-ISDN> Linux, ISDN et PPP

#### **Usenet**

## **français**

<[news:fr.reseaux.telecoms.](news:fr.reseaux.telecoms)operateurs> <[news:fr.reseaux.telecoms.](news:fr.reseaux.telecoms)techniques> <[news:fr.reseaux.telecoms.](news:fr.reseaux.telecoms)rnis> <[news:fr.reseaux.telecoms.](news:fr.reseaux.telecoms)adsl> <news:fr.comp.sys.mac.communication>

#### **anglais**

<[news:comp.dcom.](news:comp.dcom)isdn> (très américano-centrique néanmoins)

#### **Linux**

 $\odot$  Franck Brunel, 1996-1998 -+- $\frac{f_{\text{b}}}{g_{\text{d}}}\frac{d_{\text{b}}}{d_{\text{c}}}\frac{d_{\text{b}}}{d_{\text{c}}}\frac{d_{\text{b}}}{d_{\text{c}}}\frac{d_{\text{b}}}{d_{\text{c}}}\frac{d_{\text{b}}}{d_{\text{c}}}\frac{d_{\text{b}}}{d_{\text{c}}}\frac{d_{\text{c}}}{d_{\text{c}}}\frac{d_{\text{b}}}{d_{\text{c}}}\frac{d_{\text{b}}}{d_{\text{c}}}\frac{d_{\$ 

<[http://www.](http://www)ix.de/ix/linux/linux-isdn.html> ne répond pas (???)

Envoyer dans le corps du message électronique subscribe isdn4linux à majordomo@hubwue.franken.de: liste de diffusion en allemand concerant Linux et RNIS

# **Matériels RNIS et logiciels**

<[http://www.](http://www)alchemy-telecom.com>: des applications développées pour le RNIS <[http://www.](http://www)satusa.com> cartes RNIS de SAGEM et mise à jour des pilotes <[http://www.teles.](http://www.teles)de> PABX RNIS et téléphones RNIS <[http://www.ascom.](http://www.ascom)ch> téléphones RNIS <[http://www.alterego.](http://www.alterego)fr/rnis.htm>un catalogue de cartes et adaptateurs <[http://www.](http://www)ascom.ch> routeurs RNIS <[http://www.](http://www)sciitelecom.com> cartes RNIS <[http://www.](http://www)hermstedt.com> cartes RNIS

# **12) Remerciements**

Tous les contributeurs des news et en particulier (dans le désordre):

- Stéphane Bortzmeyer
- Bernard Besserer
- Bernard Fouche
- Marc Zirnheld
- Eric Demeester
- Jean-Noël Isola
- Max Sterling
- Michel Guillou
- Sébastien Willemijns
- jld

\

- EBouchez
- Pascal Petit
- Patrick Lanquetin
- Jean-Yves Bernier
- Emmanuel
- ldupuis
- Hervé Riboulot
- Alain Thivillon
- Sven Knispel
- Webfab
- Marc Shaeffer
- Marc Fricot
- plusieurs sources anonymes
- Sans Faute/Grammaire [\(<http://www.bcdl.com>](http://www.bcdl.com))
- Vincent Gasser
- Nicolas Hyvernat
- « Nounik »
- et énormément d'autres (merci de me signaler les ommissions !)

Dernières modifications le 12 juin 2000

--

There are always bimbos who feel it is necessary to post, no matter how obvious their commentaries are. They know it's obvious, yet they post anyway. That's because they are bimbo